System Specification and Data Base Design

for an

Inter-Agency Development Research Information System (IDRIS):

Pilot Project

Donald F. Thompson Consultant Gisèle Morin-Labatut Systems and Methods Group IDRC

The first draft of this manual was reviewed at the Technical Meeting for an Inter-Agency Development Research Information System (IDRIS), Mont Ste. Marie, Canada, 24-26 May 1983. This version embodies the recommendations of the meeting.

# System Specification and Data Base Design

for an

Inter-Agency Development Research Information System (IDRIS):

Pilot Project

Donald F. Thompson Consultant

Gisèle Morin-Labatut Systems and Methods Group IDRC

The first draft of this manual was reviewed at the Technical Meeting for an Inter-Agency Development Research Information System (IDRIS), Mont Ste. Marie, Canada, 24-26 May 1983. This version embodies the recommendations of the meeting.

ARCHIV MOZIN MOZIN

### **ACKNOWLEDGEMENTS**

The authors wish to express their thanks to the many people who contributed to the various tasks leading to the completion of this manual. Special thanks go to Anne Campbell, Terry Gavin, Nick Kassem, Bibi Pirzada, Catherine Shearer and Maureen Sly, of the Information Sciences Division of IDRC, for their valuable help and advice. The participants at the Technical Meeting and their colleagues also provided many useful comments and suggestions for which we are grateful.

### CONTENTS

### **PREFACE**

# PARTICIPANTS IN THE TECHNICAL MEETING

# SYSTEM SPECIFICATION

- 1. Introduction
- 2. Hardware and Software Systems
- 3. Data Flow Cycle
- 4. Cost Allocation
- 5. System Documentation

# PROCEDURES FOR DATA COLLECTION AND RETRIEVAL

#### DATA DESCRIPTION III

- 1. Introduction
- 2. Language of Data3. UNISIST Compatibility
- 4. Record Size

#### FIELD DESCRIPTION I۷

ISN

| 1314 | Theelinal bedachee Mambel                 |
|------|-------------------------------------------|
| P010 | Participating Agency                      |
| P020 | Agency File Identifier                    |
| P030 | Alternate Language of Record              |
| P040 | Last Date Record Updated                  |
| P110 | Donor Agency                              |
| P120 | Title - English                           |
| P130 | Title - Other Language                    |
| P140 | Funding by Donor Agency                   |
| P150 | Contact in Donor Agency                   |
| P160 | Date Funds Committed                      |
| P170 | Completion Date of Research Activity      |
| P180 | Co-funding Agencies                       |
| P310 | Recipient Institution                     |
| P320 | Researcher                                |
| P330 | Cooperating Institution                   |
| P340 | Availability of Documents                 |
| P410 | Geographical Area under Study             |
| P420 | Macrothesaurus Subject Descriptors        |
| P430 | Non-Thesaurus Subject <b>De</b> scriptors |
| P440 | Abstract - English                        |
| P450 | Abstract – Other Langu <b>a</b> ge        |
| P510 | Notes                                     |
|      |                                           |

Internal Sequence Number

APPENDIX A: Telecommunication Contacts

APPENDIX B: UNISIST Language Codes

APPENDIX C: Non-roman Character Transliteration

APPENDIX D: Sample Worksheet

APPENDIX E: ISO Country and Currency Codes

•

### Preface

This document presents the technical specifications for the design and operation of a data base describing research activities funded by members of a group of agencies with common interests in international development. The feasibility of such an undertaking was examined in a study completed in February, 1983<sup>1</sup>. The agencies subsequently decided to examine the details of a pilot project as described herein.

Representatives of the six agencies met at a Technical Meeting, 24-26 May 1983, and agreed to the details set out herein. General recommendations of the Technical Working Group have been reported separately.<sup>2</sup>

Because such a project involves cooperation among a number of different and geographically dispersed agencies, it is important to specify as many of the details as is possible, to ensure rapid and simple implementation, and consistent data from each participant.

The format of this manual has been dictated by the fact that revisions and updates are expected to occur during the course of the pilot project.

The agencies participating in the design of this pilot project are the following:

**BOSTID:** Board on Science and Technology for International

Development, Washington, D.C., USA

GATE: German Appropriate Technology Exchange, Eschbonn, West

Germany

IDRC: International Development Research Centre, Ottawa, Canada

IFS: International Foundation for Science, Stockholm, Sweden

NUFFIC: Netherlands Universities Foundation for International

Cooperation, The Hague, Netherlands

SAREC: Swedish Agency for Research Cooperation with Developing

Countries, Stockholm, Sweden

<sup>1</sup> Thompson, Donald F., A Co-operative Inter-Agency Research Activity Information System: Feasibility Study. Ottawa, IDRC, February 1983. (IDRC-doc-343)

<sup>2</sup> Technical Meeting for an Inter-Agency Development Research Information System (IDRIS), Mont Ste. Marie, 24-26 May 1983. Report. Ottawa, International Development Research Centre, 1983. (IDRC-doc-361)

Participants at the Technical Meeting of an Inter-Agency Development Research Information System, Mount Ste. Marie, 24-26 May 1983

Dr. Gordon C. Butler National Research Council Canada [representing IFS]

Mr. Jean Comeau Special Assistant to the President PINS Coordinator, IDRC

Ms. Judith Furberg
Information Secretary, IFS

Dr. Charles A. Godfrey Associate Director, Library and Computer, IDRC

Mr. S.T. (Fred) Groenman ZWO (Netherlands Organization for the Advancement of Pure Research) [representative for NUFFIC]

Ms. Sharon Henry Deputy Librarian, IDRC

Ms. Karin Holmström Information Officer SAREC

Mr. Paul McConnell Assistant to the President, IDRC

Ms. Gisèle Morin-Labatut Program Officer, IDRC

Mr. Don Thompson Consultant to IDRC

Ms. Wendy White Information Services Manager BOSTID

Mr. Klaus Wiesner Project Manager GATE

# Part I - System Specification

### 1. Introduction

The objective of the Inter-agency Development Research Information System (IDRIS) is to provide a common data base of information describing research activities located in or concerned with developing countries, funded or coordinated by agencies which are members of the cooperating group. This data base is to be accessible to members of the group, and other interested parties. The exact nature of the research activities funded by each agency differs somewhat, but there are sufficient similarities so that a common store will constitute a valuable information resource. The system will also accommodate "private" or local information for use within a single member agency.

This document sets out the specifications for a proposed pilot project, during which the agencies will develop a common data base at a central site. The member agencies will communicate with the central site through international packet-switched networks, using computer terminals located within each agency. The central site will be in Ottawa, Canada, where the data base will be mounted on IDRC's Hewlett-Packard 3000 computer, using the MINISIS software. The data will be input through terminals located in each agency, or through facilities at IDRC. The data base will be accessible for online searching, through the same computer terminals. The common data base, and any agency-specific data bases, will be transferrable to other computers. The data base design is not tied to the MINISIS software or the HP 3000 computer, and will allow for expansion of the system to include other funding agencies.

### 2. Hardware and Software Systems

### 2.1 Introduction

The MINISIS data base management system running on a Hewlett-Packard 3000 model 44 mini-computer will be used at the central site to store, manage and search the data bases. MINISIS is designed to accommodate textual information with variable length records and fields. It consists of a number of interactive processors, which may be accessed through online computer terminals. Data are entered into the data base using the ENTRY processor, and can be corrected and updated using the MODIFY processor. Off-line data entry can be provided using the BATCHIN processor without a terminal.

Once in the system, data can be retrieved interactively using the QUERY processor, which allows records to be selected according to the contents of one or more fields. The selected records can be displayed at a terminal, or printed on a system line printer. It is anticipated that interactive retrieval will be the most common use of the

data base. Printed reports and indexes can be produced using the INDEX processor to select and sort information in the data base. The format of the records displayed at a terminal or printed on a line printer can be specified by the user with the PRINT processor. Access to data bases is controlled through a security profile system. Alternate character sets are supported for storage of data written in languages which do not employ standard Roman characters. User dialogue is supported in English, Spanish, and French. In general, the system is designed for users who are not computer programmers, and thus lends itself to use in the cooperative online environment.

# 2.2 Agency-Specific Data Bases

Special MINISIS features will permit each participating agency to create an agency-specific data base to describe its activities in greater detail. The data base is formed by logically selecting all those records in the common data base for which the participating agency is a donor. Each common record can then be supplemented with agency-specific information. The resulting records can thus contain whatever information the individual participating agency requires.

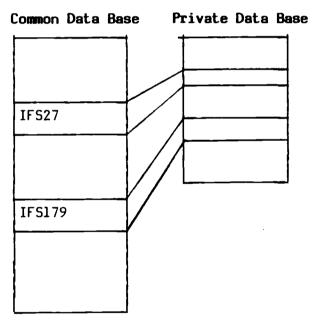

For each research activity MINISIS generates a record which is a combination of the fields held in the common and private date bases.

Agency-specific data bases can be searched or organized into reports or indexes. The ability to read or change agency-specific data is restricted to the owner of the information, and the information is not available to general users of the common data base.

# 2.3 Data Base Repatriation

It is important that the information supplied to the common system, and any information supplied to the agency-specific data bases, be transferrable to another computer. The MINISIS software allows this to be performed using the standard ISO 2709 data communications format. This facility will also allow the common data base (or a portion thereof) to be transported to some other computer, or some other software system, should that be desirable in the future.

### 2.4 Data Communication

The international data communication system takes advantage of recently established facilities using international packet-switched communication networks. Using these facilities, a local call is made from the member agency to a data communication node, usually located in a major city. The national data communication system then communicates with one of Canada's national data communication systems, in this case (DATAPAC), through communication satellites, telephone lines, or under-sea cables. Most of this activity is transparent to the user of the terminal, and allows international data communication at rates much lower than comparable telephone charges. The details are slightly different for each country involved, but communications have been carried out successfully from Sweden, Germany, Holland and the United States to the IDRC computer. Communications are usually available at either 30 or 120 characters per second. Further information is contained in Appendix A.

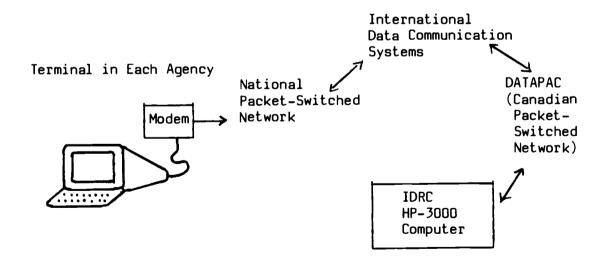

# 2.5 Terminal Requirements for Participating Agencies

Each participating agency will require a computer terminal, and data communications equipment to communicate with its own national system. The computer terminal can be either a video-display terminal, a printing terminal, or a combination of both. Many word processing machines have data communication facilities available, allowing them to be used as terminals. The computer terminal is connected to a modem,

which in turn is connected to the national data communication system through telephone lines. The exact details of communications between the modem and the national communication system differ from country to country, and will not be described here. Names of contact persons within and other details about each country's national network are contained in Appendix A. This is provided only as general information; participants should verify the details by contacting the persons named. Although industry standards for terminals do exist, to ensure compatibility, each agency should discuss requirements with IDRC before such equipment is acquired.

# 2.6 Central Site Computer Availability

All of the online functions can be carried out whenever the IDRC computer is available. The system is normally available at all times, except during backup, which is carried out from 1200 to 1400 Coordinated Universal Time, Monday through Thursday, and on Friday from 1200 to 1600 Coordinated Universal Time. Morning use will be ideal for European participants, since the computer is relatively free during that time.

# 2.7 Computerized Mail Facility

To facilitate communication between participants and the central site, and among participants, IDRC will make available the services of a Canadian domestic computerized mail system (ENVOY 100). This system is accessible the same way as the IDRC computer, using the computer terminal and the packet-switching networks. It allows messages to be sent quickly and quite inexpensively. Details will be provided during the training phase.

# 3. Data Flow Cycle

The participants in the system will collect both current and retrospective data. It will be useful for each agency to determine how, when, where, and by whom current data will be collected within its own institutional structure. As this will be an ongoing process, its integration into the procedure by which resources are made available for research is of some importance. It is only by making the data collection part of this process that consistent ongoing data capture can be ensured. Retrospective data collection, on the other hand, will be a one-time task. Its collection requires only that the current storage of the data within the organization be identified, and a methodology be worked out for organizing that data as necessary for entry into the common system.

In many agencies the required data will exist in a form similar to that required for entry into the common data base, and any possible agency-specific data base. It may be desirable either to redesign the format of those internal documents, or to transfer the data to the worksheet designed specifically for the inter-agency data base. Experience with other systems suggests that worksheets are a valuable tool, especially during the introduction of new systems. A sample worksheet is included in this

document as Appendix D. The feasibility study indicates that most agencies will enter their data into the system once the research activity has received final approval. It will be up to each agency to determine the optimum way in which accurate and complete data may be collected.

Before data can be entered into the common system, they must be edited to conform with the standards for each data field. These standards are set out in Part III of this document. If agencies also choose to maintain their own private data base, they will need to develop a similar set of "cataloguing rules" for their own data fields. The importance of adhering to these rules can not be over-stressed: inconsistent formatting of data makes information within the data base potentially inaccessible to searchers. If indexes are desired from either the common or private data bases, their organization is dependent on consistently recorded data.

Once the content of the data fields has been determined for each activity, the information is entered into the appropriate data base. This can be carried out online, using the terminal situated in each agency, or using various forms of off-line data entry. One off-line input method is to record the data on a worksheet, which is then sent to another site for data entry. For those agencies with access to micro-computers or word processors, it may be possible to enter and store the data on a diskette in the MINISIS BATCHIN format, and then transfer that diskette to another site where the records on the diskette can be entered into the data base. The exact arrangements for diskette transfer will depend on the hardware available at each site and and can be negotiated individually.

Once data have been entered into the data base, they must be proofread by the agency supplying the data. If the data are entered online from the member agency, proofreading can be carried out directly after data entry; it is preferable that this task be carried out by someone other than the terminal operator. If the data are entered off-line, a listing will be returned to the agency supplying the record, for verification. Once the agency is satisfied that a record is correct, it can be released for access by data users.

It may be necessary to update a record after it has been entered in the data base, e.g., to change the Completion Date or to correct errors. This can be done online, through the MINISIS MODIFY processor.

Once the record is in the common data base, it can be searched by any authorized searcher. MINISIS contains a security subsystem restricting access to any data base to authorized users. The same system will also restrict access to agency-specific data bases to the agency supplying those private data. The contents of the common data base will be accessible to any contributing agency, and any agency may make data from the data base available to a third party.

Various types of output, other than online searching, are available. Most of these take the form of paper or microform indexes, with sorting and output formatting determined by the requesting organization. Various forms of output, including a "union catalogue", will be produced experimentally as part of the pilot project.

The collection of retrospective data requires that each agency gather the data it intends to enter into the common data base, and reformat it as necessary. IDRC is willing to carry out the entry of this information at the central site, subject to agreement with each agency. This may be done using worksheets or diskettes, as discussed above.

### 4. Cost Allocation

For the pilot project, the expenses of operating the system will be borne as follows. The contributing agencies will be responsible for the collection of their own current and retrospective data, and any reformatting to make it suitable for entry into the data base. If an agency has a terminal, it will bear the cost of the terminal and any necessary data communication equipment to connect to the national packet-switched network. It will also be responsible for all data transmission costs between that terminal and the IDRC computer. If an agency enters data online, it will provide the operator.

IDRC will provide all of the computing and data storage facilities necessary for the common data base, as much terminal connect time as is reasonable for each agency, the use of the MINISIS software, and the necessary personnel for operational support at IDRC. IDRC will also supply a reasonable amount of printed output for each agency, and may provide common output if the group decides such output is desirable. If an agency is not entering data online, its data entry will be provided at IDRC on a cost-recovery basis. Input of retrospective information can also be carried out by IDRC, if the number of records falls roughly within the estimates set out in the Feasibility Study. IDRC will also make available up to 10 person-days of consulting time to any one agency, to assist in its initial use of the system, and in the design and implementation of any agency-specific data bases. Travel costs for this purpose will be borne by IDRC. If an agency wishes to have more than 10 person-days of consulting time, this can be negotiated on a cost-recovery basis (consulting time, plus travel and living expenses).

Data entry and searching operations on the agency-specific data bases will be supported in the same manner as on the common data base. Each agency will, however, be allocated a fixed amount of resource utilization for the operation of its private data base. Costs incurred by IDRC above and beyond this allowance will be billed to each agency on a cost recovery basis.

The question of cost allocation will be subject to re-evaluation by the group as the pilot phase continues, based on monitoring and analysis of actual resource utilization.

# 5. System Documentation

The system documentation will consist of the following:

- 1) this document:
- 2) the IDRC acronyms list;
- 3) the data definitions used to implement the common data base on MINISIS;
- 4) data base specifications and implementation specifications for possible agency-specific data bases.

IDRC will provide each agency with a set of MINISIS user manuals.

# Part II - Procedures for Data Collection and Retrieval

In this section of the manual each agency will document the procedures required to collect and process its own data for the system.

The following should be included, as applicable:

- 1. The stage in the administrative process at which the data will be collected.
- 2. The information to be collected for the agency-specific data base.
- 3. The form in which the data will be collected; identification of source of documents for the information needed for each field.
- 4. The person(s) responsible for collecting the data, checking the worksheets, entering the data, and proofreading the entered records.
  - It is recommended that one person be given overall responsibility, for the operation, and be fully trained in data entry and searching.
- 5. The procedure for handling individual search requests.

# Part III - Data Description

# 1. Introduction

The IDRIS data base consists of a number of records. Each record describes one research activity as funded by one funding agency, and contains several fields. Each field contains information describing one aspect of a research activity, e.g. Title, Geographic Area under Study, Name of Researcher, Recipient Institution, etc. A field may be further subdivided into sub-fields.

The research activity described by each record will frequently be a specific research project. However, in some agencies the program of research is of as much importance as are the individual activities. In these situations, the following options are available to the participating agencies:

- i) document only the program of research, referring generically to the individual research activities;
- ii) document both the research program and the specific activities. The program records can refer generally or specifically to the specific activities, and the activities can likewise refer to the program;
- iii) document only the specific activities, with an optional reference to the program, e.g.: in the Notes field.

The definitions of research "activity", and "research", will be determined by each participating agency for the duration of the pilot project.

### 2. Language of Data

The primary language of the common data base is English. This choice was made because English is the common language of the participating agencies, and provides a common language for searching. Alternate languages and character sets are included in certain fields in the common data base, and can be supported in the agency-specific data bases.

Specifically, in the design of the common data base for the pilot project, languages other than English are supported in the Title, Abstract and Notes fields. The Technical Working Group agreed that an English title was essential for searching, and that abstracts and notes in English were highly desirable but not always possible. This policy may be revised if the system expands to include agencies which do not use English. Recipient Institution names may appear in a non-English language, as described in field P310. Further design changes with respect to languages may be topics for a subsequent Technical Meeting.

# 3. UNISIST Compatability

The specifications presented here draw heavily on the UNISIST standard:

Reference Manual for Machine-Readable Descriptions of Research Projects
and Institutions. The fields included in this document consist of a subset
of those described in the Reference Manual. Two features which cannot be
supported by MINISIS are indicators, and subfields which repeat within the
same occurrence of a field. To accommodate this, certain adjustments have
been made in the recording of data that result in no loss of significant
information. In addition, a few fields not specified by UNISIST have been
added.

# 4. Record Size

As implemented unsing MINISIS, the maximum length of each record in the common data base is 4096 characters. The record consists of the data in each field, plus directory information. In this data base the directory overhead will be approximately five characters for each occurence of each field. Based on the current design, this should not create any concern unless:

- there are Abstracts in two languages, and both are quite long;
- there are a great many Recipient Institutions or Researchers;
- there are a large mumber of bibliographic references. If a record becomes too long, the ENTRY or MODIFY processors will not allow more data to be added to the record.

When an agency-specific data base is defined, another 4096 characters become available, for a total maximum record length of 8192 characters. If the common data base record becomes too long, it may be possible to move that data to the private portion of the record, without seriously affecting the integrity of the data in the common system.

A preliminary examination suggests that record overflow will not be a serious problem; the pilot project will test this hypothesis.

Dierickx, Harold and Hopkinson, Alan. Reference manual for machine-readable descriptions of research projects and institutions. Paris, Unesco, 1982. (PGI/81/WS/22)

# Part IV - Field Descriptions

Each of the field descriptions found on the following pages contains the following information:

#### Field Identification

A MINISIS tag and a name uniquely identify each field, and appear on the first line of each description. The tag consists of a letter followed by three digits, e.g., POlO. The name used for documentation purposes may contain any number of characters; when implemented in MINISIS, however, it must be limited to 34 characters.

#### racteristics

Each field is described by three characteristics: necessity, repeatability and subfielding. These are defined as follows.

# Necessity

Essential: Data must be present in the field for every record

entered in the data base.

Mandatory: Data must be entered in the field if the information is

available and the field applies to the research activity

being described.

Optional: Data is entered in the field at the discretion of the

participating agency.

# Repeatability

Repeatable: The field may occur more than once. Each occurrence

of the data element is treated as a separate entry.

Nonrepeatable: All data elements are entered in a single

occurrence, e.g., Subject Descriptors.

### Subfielding

Elementary: Data elements are entered directly and are

subdivided into separate components, e.g., Donor Agency, Starting Date. All fields are elementary

fields unless subfields are designated.

Subfielded: Data elements are entered in distinct subfields that

behave as individual fields but are recognized by

MINISIS as belonging to the same set, e.g.,

Recipient Agency, which is divided into name, city,

country, etc.

# Data Description

The form and content of the data held in each field are described in detail.

# Data Entry

The rules for entering data in the field are described in detail.

# Example

Examples are provided showing actual field contents. All spaces and punctuation shown are significant.

# ISN: INTERNAL SEQUENCE NUMBER

### Characteristics

Essential

Repeatable: No

# Data Description

The internal sequence number uniquely identifies the record and is provided by MINISIS at the time of data entry. The number contains up to 12 digits.

### Data Entry

The ISN is provided automatically at the time the record is entered using the  ${\sf ENTRY}$  processor.

### Example

The second record is entered into the data base.

ISN contains: 2

# PO10: PARTICIPATING AGENCY

#### Characteristics

Essential

Repeatable : No

# Data Description

Field POlO contains the acronym of the organization providing the record. When an agency collects data from other organizations for entry into the common data base, the acronym of the agency collecting the data is entered here.

Because each agency will generally collect its own data, this field will frequently be the same as field PllO: Donor Agency (Example 1).

Field POlO is not used to identify the funding agency (Example 2) or the agency doing data input (Example 3).

### Data Entry

Enter the acronym of the participating agency.

Valid acronyms are: BOSTID

GATE IDRC IFS NUFFIC SAREC

The acronym is entered in upper-case.

### Example 1

BOSTID collects and inputs its own data. POlO contains:

**BOSTID** 

### Example 2

GATE collects and inputs data about a project funded by GTZ. POIO contains:

GATE

# P010-2

# Example 3

IFS

### PO20: AGENCY FILE IDENTIFIER

#### Characteristics

Mandatory

Repeatable : Yes, if more than one identifier is assigned.

# Data Description

Field P020 contains the identifier assigned by the donor agency, or by the donor agency in cooperation with the collecting agency, to files relating to the research activity. This field is included so that it can be cited by persons making enquiries to the donor agency regarding the activity.

The identifier may consist of any combination of characters, including punctuation and spaces.

### Data Entry

Enter the file identifier, in exactly the same form as that used by the agency supplying the record.

### Examples

3-P-77-0100(S1)

83.2945.2

79/156:2

# PO30: ALTERNATE LANGUAGE OF RECORD

#### Characteristics

Mandatory

Repeatable : No

# Data Description

Field P030 denotes the language used in field P130: Title - Other Language, and/or field P450: Abstract - Other Language. It must be completed if information is entered in either or both of these fields.

# Data Entry

Enter the appropriate three-letter UNISIST language code, in upper-case, as set out in Appendix B.

### Example

The language used in fields P130 and P450 is French. P030 contains:

FRE

# PO40: LAST DATE RECORD UPDATED

#### Characteristics

Essential

Repeatable: No

# Data Description

Field PO40 contains the last date on which the record was updated, according to the format of International Standard ISO 2014: Writing of calendar dates in all-numeric form, i.e. YYYYMMDD, where YYYY = year,  $\overline{MM}$  = month, and  $\overline{DD}$  = day.

### Data Entry

MINISIS generates this date automatically when a record is created in ENTRY or changed in MODIFY.

Note that this is the date of entering or modifying the record, and not the date of provision of the information, or the date of completion of a worksheet.

### Example

The record is entered on 1 May 1984.

Contents of field PO40, as generated by MINISIS:

19840501

The record is subsequently modified on 10 June 1984. MINISIS substitutes the date:

19840610

### P110: DONOR AGENCY

#### Characteristics

Essential

Repeatable : No

### Data Description

Field P110 is used to enter the acronym of the agency supplying both the funds and the information for the research activity described in the record. In most cases this information is the same as that contained in field P010: Participating Agency. It is different from P010 if a participating agency is supplying records from another organization.

It is the responsibility of each participating agency to inform the Data Base Manager of any additions to the list of donors given below.

# Data Entry

Enter the acronym of the donor agency, from the following list:

BOSTID CESO GATE IDRC IFS NUFFIC SAREC

### Example 1

A record describing SAREC-funded research is provided by SAREC. Pll0 and POlO contain:

PO10: SAREC P110: SAREC

### Example 2

A record describing research funded by the Centre for the Study of Education in Developing Countries is provided by NUFFIC. POlO and PllO contain:

PO10: NUFFIC P110: CESO

# P120: TITLE - ENGLISH

#### Characteristics

Essential

Repeatable : No

### Data Description

Field Pl20 contains the activity title, in English. If no English title exists in the documentation of the research activity, a translation must be provided. If a translation is entered here, the original may be entered in Pl30: Title - Other Language.

### Data Entry

If the research activity description contains an English title, enter this title in field P120.

If the research activity description does not contain an English title, translate the title provided into English and enter this translation in field P120.

Capitalize the first word in the title and proper nouns.

# Examples

Processing of epidemiological data in a developing country - development of a micro-computer system in cooperation with local experts

The effect of fermentation on the decreasing aflotoxin concentration in peanut cake

### P130: TITLE - OTHER LANGUAGE

### Characteristics

Optional

Repeatable : No

### Data Description

Field Pl30 contains the official activity title, when it is written originally in a language other than English.

NOTE: the language used in P130 must be specified in P030: Alternate Language of Record.

### Data Entry

Enter the title as it appears in the documentation.

Capitalize the first word in the title and words normally capitalized in the language used.

Enter the English translation of the title in field Pl20: Title - English.

See Appendix C for transciption of diacritics.

# Examples

Entreposage du riz de montagne (Sierra Leone)

Solare Meerwasserentsalzung nach dem Greenhouse-Verfahren

#### FUNDING BY DONOR AGENCY P140:

#### Characteristics

Optional

Repeatable : Yes, if funding is allocated in annual installments

Subfields : P141: Amount

P142: Currency Code

P143: Fiscal Year of Grant P144: Funding Notes

### Data Description

Field P140 contains details about financial support provided by the donor agency (as entered in P110) for the research activity described in the record. If part of the funds are provided by other donors, these should be entered in P180: Co-funding Agencies. Only the amount provided by the agency indicated in PllO should be entered here.

### Data Entry

#### P141: Amount

Enter the amount of the financial support provided by the donor agency named in PllO: Donor Agency. Enter either the total amount over the entire life of the research activity (Example 1), or annual allocations in repeating subfield groups (Example 2). No punctuation of any kind, including a decimal point, commas, or spaces, is entered.

### P142: Currency Code

Enter the ISO currency code for the currency used to record the amount in Pl41. If Pl40 repeats for annual allocations, Pl42 must be the same in each occurrence. P142 also designates the currency used in P180: Co-funding Agencies.

See Appendix E for ISO currency codes.

# P143: Fiscal Year of Grant

If the funds must be spent within a specific fiscal year, Pl43 contains the beginning date of that fiscal year. Enter the date according to the format of International Standard ISO 2014: Writing of calendar dates in all-numeric form, i.e. YYYYMMDD, where YYYY=year, MM=month, and DD=day. If not known precisely, enter the month and day as OO. If the funds can be spent at any time, no date is entered in this subfield, and Pl40 occurs only once.

#### P140-2

# P144: Funding Notes

Subfield P144 contains notes related to the funding of the research activity, e.g. staff allocations, budget components (Example 3). It is not used to enter general notes about the research activity, which are entered in P510: Notes.

### Example 1

The sum of 400000 American dollars is allocated over the life of the project, without reference to a fiscal year. P140 contains:

P141: 400000 P142: USD

### Example 2

The sum of 900000 Swedish Kronor is allocated, with 400000 in 1983, and 500000 in 1984. The fiscal year begins on July 1 of each year. P140 contains:

P141: 400000 P142: SEK P143: 19830701

P141: 500000 P142: SEK P143: 19840701

### Example 3

GATE funds an activity to the sum of 40.000 DM, with an allocation of 25 staff months. The funds are not tied to a particular fiscal year. P140 contains:

P141: 40000 P142: DEM

P144: 25 staff months

### P150: CONTACT IN DONOR AGENCY

### Characteristics

Optional

Repeatable : Yes, if there is more than one contact person

### Data Description

Field P150 contains the name(s) of the person(s) or specific unit or department in the funding agency, to be contacted for further information on the particular research activity.

# Data Entry

Enter the name as it would appear in a letter addressed to that individual or department. A name may be followed by the person's function, if desired.

### Examples

Mr. Robert LeBlond (Program Officer, Cartography)

Information Officer

Information Services Manager

Project Manager

### P160: DATE FUNDS COMMITTED

### Characteristics

Mandatory

Repeatable : No

# Data Description

Field P160 contains the date of commitment of funds by the donor agency.

This field indicates, as closely as possible, the date on which the donor and recipient agree to proceed with the activity. It may differ from other dates collected for administrative purposes, e.g.: date funding available, date of allocation or appropriation.

# Data Entry

Enter the date in accordance with the International Standard ISO 2014: Writing of calendar dates in all-numeric form. The day, month and year are entered in the form YYYYMMDD. If not known precisely, enter the month and day as 00.

### Example

The funds are committed for the research activity on 26 March 1981. Pl60 contains:

19810326

# P170: COMPLETION DATE OF RESEARCH ACTIVITY

#### Characteristics

Optional

Repeatable : No

### Data Description

Field P170 contains the anticipated or actual completion date of the research activity.

### Data Entry

Enter the date in ISO Standard ISO 2014: Writing of calendar dates in all-numeric form. The day, month and year should be entered in the form YYYYMMDD. If not known precisely, enter the month and day as 00.

The information in this field should be updated as necessary. When the activity is in progress, enter the projected completion date. When the activity is completed, replace the projected date with the actual completion date.

### Example 1

The projected completion date is in 1985 (month and day not known). P170 contains:

19850000

### Example 2

The actual completion date of the research project is 25 May 1983. P170 contains:

19830525

### P180: CO-FUNDING AGENCIES

#### Characteristics

Optional

Repeatable : Yes

Subfields : Pl81: Co-funding Agency Acronym/Name

P182: Co-funding Agency File Identifier P183: Funding from Co-funding Agency

### Data Description

Field P180 describes funding of the activity described in the record, by agencies other than the donor agency specified in P110: Donor Agency. These other agencies are referred to as co-funding agencies. The field repeats if there is more than one co-funding agency.

#### Data Entry

# P181: Co-funding Agency Acronym/Name

### 1. Format

Enter the official acronym of the co-funding agency. Consult the following sources to determine the official form of the acronym:

- IDRC acronyms list
- official publications produced by the institution
- the institution's letterhead
- other documentation related to the research activity

#### Examples

WHO Unesco UNDP SIDA ILO-WEP FAO

If no acronym exists, e.g. for a university, or a Government Department, enter the official name of the co-funding agency as determined by consulting the three last sources listed above.

### Examples

Ford Foundation Club du Sahel France. Ministère de la Coopération

# 2. Choice of Language

When there is more than one language version of the acronyn or name (e.g. FAO and OAA), select the one which is the most commonly used. Consult the section on Choice of language in subfield P311: Institution Name for guidelines.

# P182: Co-funding Agency File Identifier

Enter the identifier assigned by the co-funding agency to its file(s) relating to the research activity. This information is used to identify other records describing the same research activity which have been submitted by the participating co-funding agencies. Each participating agency records its own identifier in PO20: File Identifier.

### Example

IDRC and GATE co-fund an activity. The IDRC identifier is 3-P-83-0001. The GATE identifier is 83.2945.2. Both agencies generate a record describing the activity.

### IDRC record

P020: 3-P-83-0001

P181: GATE

P183: 83.2945.2

### GATE record

P020: 83.2945.2

P181: IDRC

P183: 3-P-83-0001

# P183: Funding from Co-funding Agency

Enter the total funding supplied by the co-funding agency. No provision is made for breaking down the funding by fiscal year; the amount entered is the total funding over the life of the activity. The currency must be the same as that entered in P142 in this record. The amount is entered without punctuation or spaces.

### Example

An activity is co-funded by IDRC, in the amount of 20000 CAD, SAREC in the amount of 21000 CAD, and GATE in the amount of 18000 CAD. The record submitted by IDRC designates the currency as CAD, in field P142. Field P180 of the IDRC record occurs twice, and contains:

### IDRC record

P141: 20000 P142: CAD

P181: SAREC P182: 1427 P183: 21000

P181: GATE P182: 81.2075.8

P183: 18000

The records submitted by SAREC and GATE contain the following information.

# SAREC record

P141: 126000

P142: SEK

P181: IDRC

P182: 3-P-82-4476

P183: 120000

P181: GATE

P182: 81.2075.8

P183: 108000

# GATE record

P141: 36000

P142: DEM

P181: SAREC

P182: 1427

P183: 42000

P181: IDRC

P182: 3-P-82-4476

P183: 40000

#### P310: RECIPIENT INSTITUTION

#### Characteristics

Mandatory

Repeatable : Yes, if research is carried out by or in more than one

institution.

Subfields : P311: Institution Name / Acronym

P312: Institution City

P313: Institution Country Code

P314: Institution Address - Free Form

P315: Parent Institution
P316: Link with Researcher
P317: Funding - Donor Agency

P318: Funding - Local Contribution

### Data Description

Field P310 is used to identify each institution receiving a research grant, or administering it on behalf of a researcher who is a grantee.

The form of each institution's name is recorded in a consistent way in order to ensure the production of uniform sorted lists and to optimize retrieval.

### Data Entry

Before recording an institution's name on a worksheet, consult the latest printed list of Recipient Institutions produced from the data base. Look for the full name, the acronym and other language versions as applicable. Search the data base also if possible.

NOTE: If an error is found in the list or the data base, notify the Data Base Manager, and give the correct form of the name.

If an entry is found for the institution, copy the name/acronym, city, country code and parent body in the appropriate subfields on the worksheet and proceed to subfields P316 to P318 as required.

When no entry is found for the institution in the printed list or data base, enter the different elements in subfields P311 to P315, according to the guidelines which follow.

#### P311: Institution Name

#### 1. Format

Enter in P311 the name and/or acronym of the institution, in one of the following formats. Capitalize acronyms and the first letter of each significant word. See Appendix C for transliteration of diacritics.

**ACRONYM** 

Country Name. Government Ministry or Department Institution Name (ACRONYM)

## 2. Choice of language

When more than one official language version of an institution's name or acronym exists, select the language version according to the following table:

English: Anglophone Africa

Countries in which English is an official or

widely-used language

Canada, Sweden

French: Francophone Africa

Countries in which French is an official or

widely-used language

Spanish: Spanish-speaking Latin America

Portuguese: ex-Portuguese colonies, Brazil

When no language appears to predominate, use the English language version if it exists. Otherwise, choose, in order of preference: French, Spanish, or other.

NOTE: Participants in the pilot project will communicate to the group their choice of language for national institutions in their respective countries.

## 3. International organizations

Enter well-known international organizations under their acronym only. These include all those found in the Macrothesaurus, e.g. FAO, WHO, CEPAL, CODESRIA, ASEAN, etc.

## 4. Government ministries/departments

Enter government ministries and departments under the name of the country followed by a period and the name of the ministry or department. Use letterhead and official publications to determine the correct form of the name.

## Examples

Gambia. Ministry of Agriculture and Natural Resources Ethiopia. Ministry of Rural Development Bolivia. Ministerio de Planeamiento y Coordinacion Tunisie. Conseil National du Plan

## 5. Other institutions and organizations

Record the official name in full, in the language selected, followed by known acronym(s) in parentheses, if applicable. Consult the following aids to determine the official form of a name:

- official publications produced by the institution
- IDRC acronyms list<sup>1</sup>
- the institution's letterhead
- other documentation related to the research activity

## Examples

University of Addis Ababa

Bangladesh Institute of Development Studies (BIDS)

Centre National de Documentation Agricole (CNDA)

Quaid-I-Azam University. Deptartment of Economics

Animal Research Institute

International Crops Research Institute for the SemiArid Tropics (ICRISAT)

National Information and Documentation Centre (NIDOC)

<sup>1</sup> International Development Research Centre. Acronyms Relating to International Development. 2d ed. Ottawa, IDRC, 1983 (in preparation)

NOTE: If an institution has more than one acronym, enter first the acronym corresponding to the language selected for the institution's name. Other acronyms may be entered if desired, as in the following examples.

## Examples

Centro Internacional de la Papa (CIP, IPC) International Livestock Centre for Africa (ILCA, CIPEA)

## 6. Subordinate entities

When the recipient institution is a department, division or other administrative unit, enter in P311 enough information to identify uniquely the specific body carrying out the research, in the format:

Institution Name (ACRONYM). Subordinate Entity

#### Example 1

The research is carried out by the Library of the International Livestock Centre for Africa.

P311: International Livestock Centre for Africa (ILCA, CIPEA). Library

#### Example 2

The recipient is the Department of Peace and Conflict Research of the University of Uppsala.

P311: University of Uppsala. Department of Peace and Conflict Research

Intermediate levels in a hierarchy are omitted if not essential to the identification of the institution doing the research.

## Example 3

The institution carring out the research is the Clinical Pharmacology Unit of the Department of Pharmacology and Therapeutics, University of Ibadan.

P311: University of Ibadan. Clinical Pharmacology Unit

If the name of a parent institution is not required to identify the recipient institution, but is considered a useful access point, it is recorded in subfield P315, followed by its acronym(s).

## Example 4

The recipient institution is the Pediatric Clinic of the Sankt Göran Hospital, whose parent institution is the Karolinska Institute.

P311: Sankt Goeran Hospital. Pediatric Clinic

P315: Karolinska Institute

## P312: Institution City

Enter the name of the city in which the institution is located, in the same language as that used for the institution's name.

## Example

The institution administering the grant is Southern Mindanao Agricultural Research Center, located in Kabacan, North Cotabato, in the Philippines.

P312: Kabacan, North Cotabato

## P313: Institution Country Code

Enter the ISO two-character code corresponding to the country in which the institution is located. The codes are contained in Appendix E.

#### P314: Institution Address - Free Form

Enter the complete form of the institution's postal address. The name is not necessarily in the same form as that used in subfield P311, and acronyms and abbreviations may be used.

## Examples

Veterinary Division, Min. of Agriculture and Natural Resources, Ouervi, Imo State, Nigeria

CNIDE, MPAT, Chemin Ibn Badis El Mouiz, El-Biar, Alger, Algérie; Tel: 78-03-23; Telex: 52560 DZ

#### P315: Parent Institution

Enter in this subfield the name of the institution immediately superior in the hierarchy to the highest level entry recorded in P311. Enter information only when it is considered useful for retrieval purposes. Do not repeat information already recorded in P311.

## Example 1

The recipient is the International Grain Legume Information Centre, whose parent institution is the International Institute of Tropical Agriculture.

P311: International Grain Legume Information Centre

P315: International Institute of Tropical Agriculture (IITA)

## Example 2

The institution carrying out the research is the Centre de Recherches et d'Etudes Administratives, which is part of the Ecole Nationale d'Administration.

P311: Centre de Recherches et d'Etudes Administratives (CREA)

P315: Ecole Nationale d'Administration (ENA)

#### P316: Link with Researcher

When more than one institution is entered in P310, each one is assigned a single letter code beginning with "A" for the first institution, "B" for the second, etc., which serves to link each researcher to his/her particular institution. The corresponding code is entered in the appropriate occurrence of subfield P324.

# Example

## First institution

P311: Ethio-Swedish Pediatric Clinic

P312: Addis Ababa

P313: ET

P315: University of Addis Ababa

P316: A

# Second institution

P311: National Bacteriological Laboratory. Department of

Bacteriology

P312: Stockholm

P313: SE

P316: B

# P317: Funding - Donor Agency

When more than one recipient institution is involved, enter that part of the total grant (see P140) which is allocated to the recipient identified in subfield P311. The currency must be the same as that entered in P142 of this record. Enter the amount without punctuation or spaces.

# P318: Funding - Local Contribution

Enter in subfield P318 the funds contributed to the project by the recipient institution whose name appears in subfield P311. The currency must be the same as that entered in P142 of this record. Enter the amount without punctuation or spaces.

## Example

A research project funded in Swedish Kroner is carried out by two institutions:

## First institution

P311: Solomon Islands. Ministry of Natural Resources

P312: Honiara

P313: SB

P316: A

P317: 65000

P318: 35000

## Second institution

P311: Solomon Islands. Dodo Creek Research Station

P312: Honiara

P313: SB

P316: B

P317: 50000

P318: 30000

## P320: RESEARCHER

#### Characteristics

Mandatory

Repeatable: Yes

Subfields: P321: Researcher's Name

P322: Researcher's Title P323: Researcher's Function P324: Link with Institution

# Data Description

Field P320 is used to record the name of the individuals involved in the research activity (as team leader, researcher, grantee, etc.). The field repeats, with one occurence for each researcher.

# Data Entry

#### P321: Researcher's Name

## General Rules

 Enter the family name first, followed by a comma and a space, and the given (calling) name(s) or initial(s). Initials are followed by a period but not separated by spaces.

Note that family names are sometimes written in CAPITAL LETTERS, e.g., Amadi Kane DIALLO.

NOTE: The comma separating the family name(s) from the given name(s) indicates that the form of entry differs from the form of the name normally used in written communication, when citing the person's name.

## Examples

Chowdhury, Naimuddin Da, Marcellin Dominguez, B.H. Engberg, L.E. Manyanina, Mary Traoré, Pierre Issa 2. When there is more than one family name, begin the entry with the last family name.

EXCEPTION: Do not separate the hyphenated name or a name known to be compound, as is often the case with Spanish names.

## Examples

Diallo, Amadi Kane Sissoko, Mariam Tall Massingue, Servelina dos Santos Gonçalves, Agostinho Ribeiro Sousa, M. Camois Ndong-Ondo, J. Frederic Acquaah-Harrison, R. Abu-Kandeel, A. Sala-Diakanda, M. Mueller-Debus, T. Leyton-Brown, D. Gérin-Lajoie, Michèle Isaza V., Guillermo Montenegro Galdamez, Maria Abdul Quasim, Mohammed Doo Kingué, M. Ky Zerbo, Joseph

3. When it is not possible to identify a family name, copy the full name, exactly as it appears on the documentation, without adding any punctuation.

Guidelines for determining the form of entry of specific categories of names

When recording foreign or unfamiliar names, follow the quidelines below, in order to normalize the form of entry.

## African names

For the following countries, the first name is the more significant element. Enter the full name exactly as it is found in the project description.

<u>Country</u> <u>Examples</u>

Chad Sou Ngonn Sou

Bongbanda Hogra

Ethiopia Tesfa-Yesus Mehary

Eshetu Habte Georgis

Madagascar Razafindramainty

Mauritania Moktar Ould Haiba

Ahmed Ould Djeddou

Zaire Ilanga Nyonschi Lumpungu Kamanda

## Arabic names

1. When an Arabic name has only two elements, the second element is the family name.

# Examples

Fatimah Barakat

P321: Barakat, Fatimah

Jamil Mattar

P321: Mattar, Jamil

## 2. Compound names containing prefixes

The prefixes Al, El, Abou, Abun, Abdul, Abdel, Ben, or Ibn are the first element of a compound name (family name or given name).

## Examples

Mohammed Al-Afghani

P321: Al-Afghani, Mohammed

Tahir Abdul Hakim

P321: Abdul Hakim, Tahir

Tawfiq Abou Shakra

P321: Abou Shakra, Tawfiq

Tariq Ben Hamoud

P321: Ben Hamoud, Tariq

Abdel Khader Shukrallah

P321: Shukrallah, Abdel Khader

Abdul Rahman Ibn Khaldoun

P321: Ibn Khaldoun, Abdul Rahman

N. El-Madji-Amor

P321: El-Madji-Amor, N.

## 3. Compound names containing suffixes

"El-Dine", in its various forms ("al-din", "al-Din", etc.) is a suffix and, therefore, is always the second part of a compound name (family name or given name).

# Examples

Kheir El-Dine Raouf

P321: Raouf, Kheir El-Dine

Ahmad Izz El-Dine

P321: Izz El-Dine, Ahmad

Muhammad Sadr al-Din

P321: Sadr al-Din, Muhammad

## Asian names

NOTE: For Chinese and Korean names, see the section below on Chinese names.

When it is not possible to identify the family name(s) of a researcher, select the last element as the family name, as in the examples below.

EXCEPTION: Malaysian and Thai names are entered in the order in which they appear in the project documentation.

| Country   | <u>Examples</u>                                        |  |
|-----------|--------------------------------------------------------|--|
| India     | Chatterjee, Bishwa B.<br>Sharma, Baldev Raj            |  |
| Indonesia | Soedjatmoko<br>Martadihardja<br>Dachlan, Eddie Sumardi |  |

Malaysia

Merican Faridah

Abdullah Sanusi bin Ahmad

Pakistan

Siddiqui, Akhtar H.

Hasnain, Mehdi

Thailand

Chakrit Noranitpadungkarn

Jingjai Hanchanlash

#### Chinese names

NOTE: The following guidelines also apply to Korean names. (See 6 below for examples of Korean names.)

 When a Chinese name has no Western element, it traditionally comprises a one-syllable family name followed by one or two given names.

Enter such names exactly as they appear in the project documentation, without adding any punctuation.

## Examples

Lim Hong-Too

P321: Lim Hong-Too

Mao Zedong

P321: Mao Zedong

Chung Ling

P321: Chung Ling

 People of Chinese origin living overseas, or Chinese writing for a Western audience, may write their given name(s) first, followed by the family name. If this can be ascertained, enter the family name first, followed by the given name(s).

## Examples

Hwa-Wei Lee

P321: Lee Hwa-Wei

Yok-Leng Chang

P321: Chang Yok-Leng

Treat a name consisting of only a Western given name and a Chinese family name as a Western name.

#### Example

Richard Lee

P321: Lee, Richard

4. Enter a name consisting of a Western given name, a Chinese family name, and one or more Chinese given names, as in the examples below.

## Examples

Philip Loh Fook Seng P321: Loh, Philip Fook Seng

Maria Ng Lee Hoon P321: Ng, Maria Lee Hoon

5. In case of doubt, copy the full name, exactly as it appears in the project documentation, without inserting any punctuation.

# Example

Lim Huck Tee P321: Lim Huck Tee

6. Korean names are entered according to the guidelines for Chinese names.

# Examples

Koh Hoe-Young Choe Jung-Tai Yu Kyong-Hee Lee Jai-Chuel Kim Ku Namgung Pyok

## European names

NOTE: For Portuguese names, see the separate section below.

1. Compound family names

When a family name is hyphenated or known to be compound, treat it as one element; do not separate it.

## Examples

T. Müller-Debus P321: Mueller-Debus, T.

W. Schneider-Barthold P321: Schneider-Barthold, W. Rita Cruise O'Brien

P321: Cruise O'Brien, Rita

Frederic Strickland-Constable

P321: Strickland-Constable, Frederic

Martha Beya de Modernell

P321: Beya de Modernell, Martha

Alfonso Medina Echeverria

P321: Medina Echeverria, Alfonso

C.L. Torres y Torres

P321: Torres y Torres, C.L.

# 2. Family names with prefix(es)

2.1 Enter the following prefixes after the given names:

af op de ter van der von der

den ten van von

## Examples

P. von Blanckenburg

P321: Blanckenburg, P. von

M.P. van Dijk

P321: Dijk, M.P. van

Leo op de Beech

P321: Beech, Leo op de

Menno ter Braak

P321: Braak, Menno ter

Gunnar af Hallstrom

P321: Hallstrom, Gunnar af

2.2 Enter the following prefixes without inversion, i.e., before the family name:

| am    | del   | di | la  | les | ver | zur |
|-------|-------|----|-----|-----|-----|-----|
| de    | della | du | las | li  | vom |     |
| de la | delle | 1' | le  | los | zum |     |

## Examples

S.J. Du Toit P321: Du Toit, S.J.

Jean de Chantal P321: de Chantal, Jean

René La Bruyère P321: La Bruyère, René

M. della Rosa P321: della Rosa, M.

Isidoro del Lungo P321: del Lungo, Isidoro

Bernardo la Fuente P321: la Fuente, Bernardo

Susana las Heras P321: las Heras, Susana

Aja ver Boven P321: ver Boven, Aja

## 3. Portuguese names

3.1 Enter Portuguese names under the last element of the family name.

## Examples

Ovidio Saraiva de Carvalho e Silva P321: Silva, Ovidio Saraiva de Carvalho e

Paulo Fernando de Moraes Farias P321: Farias, Paulo Fernando de Moraes

3.2 When the last element of the family name is a qualifier indicating a family relationship such as Junior, Filho, Neto, Sobrinho, the qualifier is treated as a suffix in a compound name.

## Examples

Victor Vidal Neto P321: Vidal Neto, Victor A.F. Coimbra Filho P321: Coimbra Filho, A.F.

Antonio Ribeiro de Castro Sobrinho P321: Castro Sobrinho, Antonio Ribeiro de

3.3 In former Portuguese colonies, the qualifier (Junior, Filho, Neto, Sobrinho) sometimes constitutes the family name.

## Examples

Antonio Luis Neto P321: Neto, Antonio Luis

Jorge Sobrinho P321: Sobrinho, Jorge

#### P322: Researcher's Title

Enter the title by which the researcher is known, if any. If an abbreviation is used, follow it with a period.

## Examples

Prof. Dr. Ing. Ms. Lic.

## P323: Researcher's Function

Enter the researcher's function with respect to the project described in the record.

## Examples

Director
Team Leader
Head
Deputy Executive Secretary
Senior Research Scientist

#### P324: Link with Institution

Subfield P324 is entered only when there is more than one institution recorded in field P310: Recipient Institution. It serves to link the researcher with the appropriate recipient institution. This is done by entering the same single-letter code in subfield P324 as in subfield P316: Link with Researcher.

# Example

A research project is carried out by Dr. Kama Funzi Mundindambi at the Institut de Recherche Scientifique in Zaīre, and by Dr. A.M. Ermans at the Université Libre de Bruxelles en Belgium.

The relevant fields contain:

P311: Institut de Recherche Scientifique (IRS)

P316: A

P311: Université Libre de Bruxelles

P316: B

P321: Kama Funzi Mundindambi

P324: A

P321: Ermans, A.M.

P324: B

# P330: COOPERATING INSTITUTION

# Characteristics

Mandatory

Repeatable : Yes

Subfields: P33

P331: Institution Name P332: Institution City

P333: Institution Country Code

# Data Description

Field P330 is used to record the name of an institution which is cooperating in the research activity, but is neither a recipient nor a donor. The format is the same as that used in P310: Recipient Institution.

## Data Entry

Follow guidelines provided for entry of subfields P311 to P313.

## P340: AVAILABILITY OF DOCUMENTS

#### Characteristics

Optional

Repeatable : Yes

## Data Description

Field P340 contains information on the existence and availability of any published or unpublished documents related to the research activity, such as

- bibliographic references
- the place where documents may be obtained
- the expected date of publication of the report, etc.

## Data Entry

Record the appropriate information in free form, as in the examples given below.

## Example 1

The project report is entitled "Final Report on a project to study the strategic developments affecting the long-term energy situation". The author is M. Klee, publisher Johnson of London, date of publication 1980. The document is in English. P340 contains:

Official report: Klee, M. Final report on a project to study the strategic developments affecting the long-term energy situation. London, Johnson, 1980

# Example 2

No project documentation is currently available but an official report is expected to be released in July 1983. P340 contains:

Project report expected to be released in July 1984

or

Planned date of release of project report July 1984

## P340-2

# Example 3

Documentation on a research project in China is available, in Chinese, upon request via local Chinese embassies. No information is given as to whether a final report is or will be available. P340 contains:

Project documents available, in Chinese, from local Chinese embassies

## P410: GEOGRAPHICAL AREA UNDER STUDY

## Characteristics

Mandatory

Repeatable : No

## Data Description

Field P410 contains the geographical area(s) which are covered by or are relevant to the research activity described in the record. This information is independent of the place of origin of the record and is not necessarily the same as the geographical location of the institution or researcher carrying out the research. It exclusively describes the geographical area which is part of or connected with the research activity.

The Geographical Area under Study may refer to any kind of geographical or geopolitical entity such as a country, a political grouping of countries (e.g. an intergovernmental organization like ASEAN or the Andean Group), a marine or land area, such as South East Asia or the Subtropical Zone, a particular regional grouping like "North Africa", etc. The terms must be drawn from the OECD Macrothesaurus or the agreed extensions. The extensions will be circulated before data entry begins.

#### Data Entry

Enter group names only when the research refers to the group as a whole. If the research refers to individual countries, enter them separately. If the research refers to specific countries as part of a group, enter the country names and the group names, if there are fewer than five countries mentioned.

Enter each geographical name between slashes ("/").

## Example 1

A research group is studying agricultural plastics in Surinam. Field P410 contains:

/Surinam/

# Example 2

An organic chemistry research group is studying the production of a bio-degradeable plastic. No particular geographic area is under study. Nothing is entered in P410.

# Example 3

A research group is studying economic problems in The Philippines, Malaysia and Singapore, in the context of their roles in ASEAN. P410 contains:

/ASEAN/ /Philippines/ /Malaysia/ /Singapore/

# Example 4

Research is carried out to study the effects of over-grazing of the vegetation in the following countries in the Sahel: Mali, Niger, Chad, Mauritania, Senegal, the Gambia and Cape Verde.
P410 contains:

/Sahel/

# P420: MACROTHESAURUS SUBJECT DESCRIPTORS

#### Characteristics

Essential

Repeatable : No

## Data Description

Field P420 contains one or more English-language descriptors that reflect the subject content of the research activity. The terms are taken from the English version of the OECD Macrothesaurus with additions as agreed to by the participating agencies. The additions will be distributed by IDRC.

Although any number of descriptors may be entered, it is generally not necessary to use more than fifteen to describe a given research activity.

#### Selection

- 1. Read the research document, paying particular attention to the abstract, headings, introduction and conclusion.
- 2. Formulate the major concepts treated in the research document and make a list of preliminary terms that describe these concepts.
- 3. Consult the alphabetical list of descriptors in the Macrothesaurus under each preliminary term.
- 4. When a preliminary term is found as a descriptor:
  - 4.1 Read the scope note (SN), if there is one, and the descriptors listed as broader (BT), narrower (NT), and related (RT) terms, to determine whether the original descriptor, or one of those listed under it, corresponds to the concept expressed by the preliminary term. Preference should be given to the most specific descriptor applicable to the concept.
  - 4.2 Consult the appropriate descriptor group to avoid improper use of a descriptor and to find other descriptors relating to the same subject area. For example, all diseases are grouped under 15.04.02.

Viet, Jean. Macrothesaurus for information processing in the field of economic and social development. New English ed. Paris, OECD, 1978.

- 5. When an appropriate descriptor is not found for the preliminary term, look up synonyms and more general expressions.
- 6. When no descriptor is found to correspond to an essential concept contained in the documentation, use field P430: Non-thesaurus Subject Descriptors.
- 7. The user's needs must be kept in mind at all times. For each descriptor selected, ask the question: "If a user were doing a search on this particular topic, would he/she find this research activity pertinent?" If the answer is "No", the descriptor should not be selected.

Following is a list of ways to avoid PITFALLS in selecting descriptors.

- DO NOT rely on the title and the summary only, as these may not provide sufficient information.
- 2. DO NOT select a broader term (BT) when a narrower term (NT) is more appropriate.

Example: Do not use /migrations/ when a research activity deals only with /seasonal migrations/.

3. DO NOT use the names of countries or regions as subject descriptors.

## Data Entry

Enter descriptors, in the language of analysis, enclosed between slashes and separated from each other by a comma and a space. Capitalize the first letter of the first descriptor.

## Examples

/Agricultural wastes/ /animal feed/

/Water treatment/ /engineering design/

/Cassava/ /toxins/ /food consumption/ /nutrition/ /tropical diseases/ /epidemiology/

/Industrial extension/ /technical information/ /information services/ /industrial development/ /small-scale industry/

## P430: NON-THESAURUS SUBJECT DESCRIPTORS

#### Characteristics

**Optional** 

Repeatable : No

## Data Description

Field P430 contains one or more English-language descriptors that reflect the subject content of the research activity. The terms may be taken from any source the donor consults, and should describe the research activity in whatever degree of specificity the donor agency considers appropriate. Each term may contain up to 50 characters.

This field is intended as a supplement to the controlled vocabulary in P420, to provide more specific descriptions. Macrothesaurus terms must be entered in P420: Macrothesaurus Subject Descriptors, rather than in this field.

# Data Entry

Enter each descriptor between slashes ("/"). Any number of descriptors may be entered.

## Examples

```
/Mycorrhiza/
/Water affairs management/
/Wing beans/
/Instrumentation technology/
```

## P440: ABSTRACT - ENGLISH

#### Characteristics

Mandatory

Repeatable : No

## Data Description

Field P440 contains a short text (abstract) describing the research activity. It is entered in English. If no English abstract is available, the abstract in another language can be included in P450: Abstract - Other Language. Abstracts should include the objectives, methodology used and any applications of the research.

## Data Entry

Enter the abstract as it appears in the documentation pertaining to the research activity. Correct any obvious spelling or typographical errors. No paragraphing is supported for input or output.

## Example

On the basis of a joint appreciation of the external and internal forces bearing on the development of large and medium-sized centres in the south African periphery (Botswana, Lesotho, Swaziland), the project will attempt to assess the impact on employment and service accessibility since Independence. The project would be concerned with past, present, and future economic relations of each country. This would be undertaken within the context of regional and international systems of trade, aid, and multinational investment, and their impact on the location and structure of industrial and urban development. The evolution of settlement policy will be studied. Primary and secondary data sources will be used.

## P450: ABSTRACT - OTHER LANGUAGE

#### Characteristics

Optional

Repeatable: No

## Data Description

Field P450 contains a short text (abstract) describing the research activity in the language entered in P030: Alternate Language of Record. The abstract should include the objectives, methodology used, and any applications of the research. If at all possible, the abstract should be translated into English, and entered in P440: Abstract - English.

# Data Entry

Enter the non-English abstract as it appears in the documentation pertaining to the research activity. Correct any obvious spelling or typographical errors. If non-Roman characters are included, they must be transliterated or created using diacriticals, as documented in Appendix C. No paragraphing is supported for input or output.

## Example

En Afrique, le manioc est une importante culture vivrière. C'est un féculent pauvre en protéines qui doit être consommé avec d'autres aliments protéiques pour que le régime soit équilibré. La première phase avait pour but de déterminer les meilleures protéines à consommer avec le manioc à haute valeur énergétique et d'étudier la possibilité de remplacer les céréales par du manioc dans les rations animales afin de conserver le mais et le mil, plus riches en protéines, pour l'alimentation humaine. On poursuivra durant la seconde phase les recherches, en s'intéressant surtout à la détermination de bonnes sources de protéines pour la préparation de rations animales équilibrées composées surtout de manioc.

## P510: NOTES

## Characteristics

Optional Property

Repeatable : No

## Data Description

Field P510 is used to enter any ancillary data required in the record which cannot appropriately be entered in any of the fields defined herein. This will be the case for data of a relatively informal nature, or of highly infrequent occurrence. The text in this field can be in any language, although English is preferred.

## Data Entry

Enter any information considered of general interest by the agency supplying the record, e.g.:

- name and identifier of supplement, subsequent phase or continuation of the research activity described in this record
- name of research or funding program of which this activity is a part

## Example

The activity is part of a bilateral funding program. P510 contains:

Part of bilateral program with the Korean government

# TELECOMMUNICATION CONTACTS

The following information in some cases is taken from the Tymnet International Information Service and refers to rates in the U.S.A. Participants should contact representatives of their national telecommunication system to verify the details of using international packet-switching services to Canada, and the standards for terminals or other equipment to be used.

#### GERMANY

**GERMANY** 

DEUTCH MARK

\$ VALUE: .419800

IATEX-P

## INTRODUCTION:

In September 1981, the Deutsche Bundespost (DBF) announced the availability of the DATEX-P public data network in the Federal Republic of Germany and the bi-directional service between Germany and the U.S.A.

Subscribers in Germany may currently access the older interim service via a node in Frankfurt or they may access DATEX-P network from any of the nodes throughout Germany. Data calls between the U.S.A. and Germany are routed between the international gateways in Dusseldorf Germany and the U.S.A.

#### CONTACT:

Fernmeldetechnisches Zentralamt Kundenberatung für Dateldienste Postbox 5000 6100 Darmstadt Germany

Telephone: 6151/83.46.41

Telex: 419511

OnTame ID: INTL.DBMKTG TYMNET mail name: GERMAIL

If the user is accessing a TYMSHARE host, contact:

Dr. Werner Retzlaff Taylorix - Tymshare GMBH Talacker Str. 17 7000 Stuttsart (Zuffenhausen) Germany

Telephone: 711/87.10.80

## SERVICES OFFERED:

The DATEX-P Public Data network has access nodes in 17 cities in Germany. The following services are supported and can be used from all places throughout the country:

- Main stations DATEX-P (dedicated access line) at

300 BPS full durlex asynchronous - 1200 BPS full duplex asynchronous 1200/75 BPS full duplex asynchronous (1200 BPS receive, 75 RFS transmit)

2400, 4800, 9600, 48000 BPS synchronous for X.25 terminals and host computers.

#### APPENDIX A - 2

- Dial-up from the public switched telephone network at 300, 1200, 1200/75 BPS asynchronous.
- Dial-up access from the public circuit switched data network DATEX-L at 300 BPS asynchronous.

The dial-up access requires the use of a network user identification (NUI) given to each subscriber by the DBP.

#### DEDICATED LINE ACCESS CHARGES:

- Installation charges:

The installation charge (single charge) for main stations is

200 IM for 300, 1200, 1200/75 BPS stations and 400 IM for 2400, 4800, 9600 BPS stations.

- Basic monthly charges:

The basic charges for main stations are the following fixed monthly rates:

300 BFS 1200 BFS 1200/75 BFS 2400 BFS 4800 BFS 9600 BFS 100 DM 130 DM 130 DM 270 DM 370 DM

## SERVICE CHARGES:

The NUI's for the dial-up access are charged at

15 DM per month for the first NUI and 5 DM per month for each additional NUI

(for issuing of each NUI a single charge of 10 DM is payable).

- Usase dependant charges (call charges):

The call charges from DATEX-P to USA networks are:

0.24 DM per minute (duration charge)

0.016 DM per segment (volume charge)

0.05 IM per each call established.

For asynchronous terminals an adaptation charge of 0.06 DM per minute is charged. When using the dial-up access to the nearest DATEX-P node the subscriber additionally has to pay the standard call charges in the telephone respectively in the DATEX-L network.

#### DELAYS:

It senerally requires 2-3 months to install a main station and about 2 weeks to set a NUI.

#### NETHERLANDS

NETHERLANDS GUILDER \$ VALUE: .378000

JABAS

CONTACT:

Netherlands Fostal and Telecommunications Services Headquarters Telecommunications Commercial Affairs DCT-DATA

P.O. Box 30000 2500 GA The Hasue The Netherlands

Telephone: 31.70/75.86.11
Telex: 31111/DCTDATA
TYMNET mail name: NLMAIL
ONTYME ID: INTL.DCTDATA

If a user is accessing a TYMSHARE host, contact:

Richard Dumas

Page 49

TYMSHARE Nederland Weteringschang 26 1017 SG Amsterdam The Netherlands

Telephone: (020)24.93.31

PRICES:

All prices are in Dutch Guilders (Dfls)

a) Direct connection including modems

Direct connections are available in X25 (LAPB) mode only.

| Sreed        | I              | Installation<br>Charse |      |              | nthly<br>ntal |
|--------------|----------------|------------------------|------|--------------|---------------|
|              | •              |                        |      | <del></del>  |               |
| 2400         | BIT/S<br>BIT/S | Dfls<br>Dfls           | 1000 | Dfls<br>Dfls | 500<br>700    |
| 4800<br>9600 | BIT/S          | Dils                   | 1000 | Dfls         | 1100          |

First logical channel free, additional channels Dfls 10 per month.

#### APPENDIX A - 4

b) Dial-us

Dfls 10 per username

c) Usase charse

Duration charge: Dfls 0.42 per minute plus the normal telephone charge.

Volume charge: Dfls 0.30 per 10 segments.

- d) Subscription charge: Dfls 10.00/username/month.
- e) Session minimum: 12 minute and 10 segments

#### SPEED:

- Dial-up access (asynchronous)

110-300 BIT/S (full duplex) 1200/75 BIT/S (split speed) 1200 BIT/S (full duplex)

- Direct connection (X.25 synchronous)

2400 BIT/S 4800 BIT/S and 9600 BIT/S.

 For asynchronous terminals a full duplex terminal setting is usual though not required.

Technical problems resarding the network can be reported to the technical service in Amsterdam, phone 31.20/26.01.48 (day and night).

As far as terminals are concerned, PTT have set no special requirements however the modem connected to the P.S.T.N. must have been approved by the Dutch PTT.

A list of PTT type approved modems is available. Modems and/or coupler are not provided by our organisation at the moment but have to be purchased for private firms.

# ACCESS:

Dial-up access to the dutch node is also available from Denmark and Norway. Use can be made of X28 compatible terminals or X25 compatible terminals or computers. Connections:

Connections exist to :

- USA Tymnet
  - Telenet
  - Canada Datamac/Teleslobe

# Future.connections to :

- France Transpac
- Germany Datex-P
- UK F'SS
- Belsium DCS

#### SWEDEN

| SWEDEN | KRONA | \$      | VALUE: | .137400 |
|--------|-------|---------|--------|---------|
|        |       | <b></b> |        |         |

## **TELEPAK**

#### CONTACT:

Mrs. Gunnel Kling Stockholm Telecommunications Area Datacommunication Sales Division S - 103 90 Stockholm, Sweden

Telephone: (468) 780 87 50 Telex: 12020 DATASTH S

Technical Contact: Mr. Karl-Erik Axelsson Telephone: (46-8) 713 32 71 Telex: 14870 GENTEL S

Marketing Contact:
Mr. Sven Hedberg
Telephone: (46-8) 713 28 62
Telex: 14970 GENTEL S
ONTYME ID: INTL.SHEDBERG

#### PRICES:

All prices are siven in Swedish Krona (Kr.).

1. Connection charses for TELEPAK Service

|                                          | Initial Fee          | Quarterly Fee        |
|------------------------------------------|----------------------|----------------------|
| Dial-up connections<br>300 and 1200 bps  | 700                  | 350                  |
| X.25 connections<br>2400 bes<br>4800 bes | 4000<br>4000<br>6000 | 4000<br>4000<br>6000 |
| 9600 bes                                 | 10000                | 10000                |

#### 2. Traffic Charges for the TELEPAK Service

| , ;      | SKR/10 Sesments | SKR/minute |
|----------|-----------------|------------|
| • . •    |                 |            |
| Domestic | 0.04            | 0.40       |
| Nordic - | 0.08            | 0.50       |

## APPENDIX A - 6

European 0.20 1.00 USA, Canada 0.60 2.00

The minimum charge per call is one minute and 10-segments. For dial-up customers there is also an access charge of  $0.20~\rm SKR/call$ .

Lead time to obtain a username : 1 week. Lead time to obtain a X25 connection: 2 months.

## Terminal Requirements:

- 1. Customers have to provide their own terminals.
- 2. All terminals must be approved by the Swedish Telecommunications Adm.

## Modem Requirements:

- 1. All modems must be provided from the Swedish Telecommunications Adm.
- For portable use, private acoustic coupled modems allowed.

## Modem Charses:

|                |         | INITIAL | FEE | QUARTERLY | FEE |
|----------------|---------|---------|-----|-----------|-----|
| 300 bes        |         | 500     |     | 230       |     |
| 1200 bps (full | durlex) | 1500    |     | 750       |     |

#### U.S.A to CANADA

\$ VALUE: .805000 CANADIAN DOLLAR

CANADA

CONTACT:

Sales Support

The Computer Communications Group

TransCanada Telephone System

220 Laurier Avenue West

Ottawa, Ontario

K1P 5Z9

If the user is soins to a TYMSHARE host, Contact:

Phillip Taylor Tymshare-Canada Ltd.

34 Adelaide St Toronto, Ontario,

Canada M5H3B7

Telephone: 613/237-6540

Telex: 610/562-1922

416/863-6919

PRICES:

All prices are in US Bollars (US \$). Rates vary according to location and who is doing the billing. The 3000 access arrangement is the Canadian private port or leased line. The 3101 is a dial-up arransement.

If call is from:

Datagao to U.S. (collect): TYMNET bills the host computer. Datagao to U.S. (paid): Datagao bills the user. (leased line arrangement)

U.S. to Datamac (collect): U.S. to Datamac (maid)

Natapac bills the user. cannot be done yet.

# Canadian Filled International Charses:

| Rand<br>====     | (Léased Line)<br>3000 Access<br>Per Kilopac<br>======== | (Dial-up)<br>3101 Access<br>Per Kilopac |
|------------------|---------------------------------------------------------|-----------------------------------------|
| 1<br>2<br>3<br>4 | 2.25<br>2.50<br>3.25<br>4.75                            | 3.60<br>3.85<br>4.60                    |
| 5                | 6.75                                                    | 6.10<br>8.10                            |

# U.S. Billed International Charses:

| Rand<br>====      | 3000 Access /<br>Per Kilo-Char | 3101 Access<br>Per Kilo-Char |
|-------------------|--------------------------------|------------------------------|
| <del>&gt;</del> 1 | .07                            | .11                          |
| 2                 | •08                            | .12                          |
| 3                 | .10                            | .14                          |
| 4                 | •145                           | .19                          |
| 5                 | .205                           | .25                          |
|                   | 1                              |                              |

If the call is orisinated in the U.S. there is an additional \$4.50 per hour connect time charse.

If the call is orisinated in Canada and is a 3101 access arransement, there is an additional \$1.50 per hour connect time charse.

## COMMENTS:

Canadian access is available through Datapac, TransCanada Telephone System's data communications network. Datapac user names are not required for access. Datapac bills the host you contact if it is in Canada. TYMNET bills the host you contact in the United States if the call is sent collect; Datapac bills the Canadian terminal if the call is sent paid. See the appendix to this document for Datapac los-in procedures.

|                                              |       | ANGUAGE CODES                         | APPENDIX B |
|----------------------------------------------|-------|---------------------------------------|------------|
| Language                                     | Code  | Language                              | Code       |
| Acholi                                       | ACH   | Armenian                              | ARM        |
| Acoli <u>see</u> Acholi                      |       | Armoric <u>see</u> Breton             |            |
| Afrinili                                     | AFH   | Ashanti <u>see</u> Niger-Congo (Other | )          |
| Afrikaans                                    | AFR   | Assamese                              | ASM        |
| Afro-Asiatic (Other)                         | AFA   | Assyro-Babylonian <u>see</u> Akkadian |            |
| Ainu <u>see</u> Miscellaneous                | •     | Avar                                  | AVA        |
| Akan Group <u>see</u><br>Niger-Congo (Other) |       | Avaric <u>see</u> Avar                |            |
| Akkadian                                     | AKK   | Avesta                                | AVE        |
| Albanian                                     | ALB   | Avestan <u>see</u> Avesta             |            |
| Aleut                                        | ALE   | Aymara                                | AYM        |
| Algonquin                                    | ALG   | Azerbaijani                           | AZE        |
| Aljamia                                      | MLA   | Azeri <u>see</u> Azerbaijani          |            |
| Amarinya <u>see</u> Amharic                  |       | Aztec <u>see</u> Nahuatl              |            |
| Amharic                                      | AMH   | Baltic (Other)                        | BAT        |
| Ancient Greek <u>see</u> Greek,<br>Classical |       | Baluchi                               | BAL        |
| Ancient Hebrew see Hebrew                    |       | Bamana <u>see</u> Bambara             |            |
| Anglo-Norman <u>see</u><br>Romance (Other)   |       | Bambara                               | BAM        |
| Anglo-Saxon (ca. 600-1100)                   | ) ANG | Bantu <u>see</u> Niger-Congo (Other)  |            |
| Annamese <u>see</u> Vietnamese               |       | Bashkir                               | BAK        |
| Anzanite <u>see</u> Elamite                  |       | Basque                                | BAQ        |
| Apache                                       | APA   | Bedja <u>see</u> Beja                 |            |
| Arabic                                       | ARA   | Beja                                  | BEJ        |
| Aramaic                                      | ARC   | Belorussian                           | BEL        |
| Arapahoe                                     | ARP   | Bemba                                 | BEM        |
| <br>Araucani <b>a</b> n                      | ARN   | Bengali                               | BEN        |
| Arawak                                       | ARW   | Berber Group                          | BER        |

| APPENDIX B - 2<br>Language                       | Code  | Language                                       | Code |
|--------------------------------------------------|-------|------------------------------------------------|------|
| Bihari                                           | ВІН   | Chibcha                                        | CHB  |
| Biluchi <u>see</u> Baluchi                       |       | ChiChewa <u>see</u> Chewa                      |      |
| Bishari <u>see</u> Beja                          |       | Chinese                                        | CHI  |
| Blackfoot                                        | BLA   | Chinook                                        | CHN  |
| Bohemian <u>see</u> Czech                        |       | Chippewa <u>see</u> Ojibwa                     |      |
| Breton                                           | BRE   | Choctaw                                        | CHO  |
| Bulgarian                                        | BUL   | Chorti <u>see</u> Mayan                        |      |
| Bulgarian, Old <u>see</u><br>Church Slavic       |       | Church Slavic                                  | CHU  |
| Burmese                                          | BUR   | Chuvash                                        | CHV  |
| Bushman <u>see</u> Sub-Saharan Africa<br>(Other) | an    | CiNyanja <u>see</u> Nyanja                     | /    |
| Byelorussian <u>see</u> Belorussian              |       | Classical Greek <u>see</u><br>Greek, Classical |      |
| Caddo                                            | CAD   | Coptic                                         | COP  |
| Cambodian                                        | CAM   | Cornish                                        | COR  |
| Canarese <u>see</u> Kannada                      |       | Cree                                           | CRE  |
| Carib                                            | CAR   | Creek <u>see</u> Muskogee                      |      |
| Castillian <u>see</u> Spanish                    |       | Creoles and Pidgins                            | CRP  |
| Catalan                                          | CAT   | Croatian <u>see</u><br>Serbo-Crotian (Roman)   |      |
| Caucasian (Other)                                | CAU   | Cushitic (Other)                               | CUS  |
| Celtic Group                                     | CEL   | Czech                                          | CZE  |
| Central American Indian(Other                    | ) CAI | Dakota                                         | DAK  |
| Cewa <u>see</u> Chewa                            |       | Danish                                         | DAN  |
| Chaldean <u>see</u> Aramaic                      |       | Dano-Norwegian <u>see</u> Norwegian            |      |
| Chamorro <u>see</u> Malayo-Polynesia<br>(Other)  | n     | Delaware                                       | DEL  |
| Chechen                                          | CHE   | Denca <u>see</u> Dinka                         |      |
| Cherokee                                         | CHR   | Devanagari (script) <u>see</u><br>Sanskrit     |      |
| Chewa                                            | CEW   | Dinka                                          | DIN  |
| Cheyenne                                         | CHY   | Dravidian (Other)                              | DRA  |

| Language                            | Code | Language                                            | Code  |
|-------------------------------------|------|-----------------------------------------------------|-------|
| Duala                               | DUA  | Ga                                                  | GAA   |
| Dutch                               | DUT  | Gaelic (Irish) <u>see</u> Irish                     |       |
| Dutch, Middle (ca. 1050-1350)       | DUM  | Gaelic (Scots)                                      | GAE   |
| Efik                                | EFI  | Galla                                               | GAL   |
| Egyptian                            | EGY  | Ganda <u>see</u> Luganda                            |       |
| Elamite                             | ELX  | Ge'ez <u>see</u> Ethiopic                           |       |
| English                             | ENG  | Georgian                                            | GEO   |
| English, Middle (ca 1100-1400)      | ENM  | German                                              | GER   |
| English, Old <u>see</u> Anglo-Saxon |      | German, Middle High(ca 1050-1850                    | )GMH  |
| Erse <u>see</u> Irish               |      | German, Old High (ca. 750-1050)                     | √ GOH |
| Eskimo                              | ESK  | Germanic (Other)                                    | GEM   |
| Eskimoan <u>see</u> Eskimo          |      | Gondi                                               | GON   |
| Esperanto                           | ESP  | Gothic                                              | GOT   |
| Estonian                            | EST  | Greek, Biblical <u>see</u><br>Greek Classical       | 1     |
| Ethiopic                            | ETH  | Greek, Classical                                    | GRC   |
| Ewe                                 | EWE  | Greek, Modern                                       | GRE   |
| Fang                                | FAN  | Guarani                                             | GUA   |
| Faroese                             | FAR  | Guerze <u>see</u> Kpelle                            |       |
| Farsi <u>see</u> Persian, Modern    |      | Gujarati                                            | GUJ   |
| Finnish                             | FIN  | Hausa                                               | HAU   |
| Finno-Ugrian (Other)                | FIU  | Hawaiian                                            | HAW   |
| Flemish <u>see</u> Dutch            |      | Hebrew                                              | HEB   |
| Fon                                 | FON  | Herero                                              | HER   |
| French                              | FRE  | Hindi                                               | HIN   |
| French, Middle (ca. 1400-1600)      | FRM  | Hindustani (Arabic) <u>see</u> Urdu                 |       |
| French, Old (ca. 842-1400)          | FRO  | Hindustani (Nagari) <u>see</u> Hindi                |       |
| Frisian                             | FRI  | Hottentot <u>see</u><br>Sub-Saharan African (Other) |       |

| APPENDIX B - 4                                                   |      |                                                        |      |
|------------------------------------------------------------------|------|--------------------------------------------------------|------|
| Language                                                         | Code | Language                                               | Code |
| Hungarian                                                        | HUN  | Kanuri                                                 | KAU  |
| Hupa                                                             | HUP  | Karakalpak                                             | KAA  |
| Iai <u>see</u><br>Malayo-Polynesian (Other)                      |      | Karen                                                  | KAR  |
| Icelandic                                                        | 1CE  | Kashmiri                                               | KAS  |
| Ilocano                                                          | ILO  | Kawi <u>see</u><br>Malayo-Polynesian (Other)           |      |
| Indic (Other)                                                    | INC  | Kazakh                                                 | KAZ  |
| Indo-European (Other)                                            | INE  | Kechua <u>see</u> Quechua                              |      |
| Indonesian                                                       | IND  | Kewa <u>see</u><br>Papuan-Australian (Other)           |      |
| Interlingua                                                      | INT  | Khmer <u>see</u> Cambodian                             |      |
| Iranian (Other)                                                  | IRA  | Khotanese                                              | KH0  |
| Irish                                                            | IRI  | Kikuyu                                                 | KIK  |
| Iroquois                                                         | IRO  | KiMbundu <u>see</u> Mbundu                             |      |
| Isi-Kosa <u>see</u> Xhosa                                        |      | Kinyarwanda                                            | KIN  |
| Italian                                                          | 1TA  | Kirghiz                                                | KIR  |
| Japanese (Use for related<br>Japanese languages and<br>dialects) | JPN  | Kirundi <u>see</u> Rundi                               |      |
| Javanese                                                         | JAV  | Kongo                                                  | KON  |
| Javanese, Old <u>see</u> Malayo-<br>Polynesian (Other)           |      | Korean (Use for related Korear languages and dialects) | KOR  |
| Judaeo-Arabic                                                    | JRB  | Kpelle                                                 | KPE  |
| Judaeo-German <u>see</u> Yiddish                                 |      | Kru                                                    | KR0  |
| Judaeo-Persian                                                   | JPR  | Kurdish                                                | KUR  |
| Judaeo-Spanish <u>see</u> Yiddish                                |      | Kurukh                                                 | KRU  |
| Kachin                                                           | KAC  | Ladin <u>see</u> Romansh                               |      |
| Kafir <u>see</u> Xhosa                                           |      | Ladino                                                 | LAD  |
| Kamba -                                                          | KAM  | Lahnda                                                 | LAH  |
| Kanarese <u>see</u> Kannada                                      |      | Lallans <u>see</u> Germanic (Other)                    |      |
| Kannada                                                          | KAN  | Lamba                                                  | LAM  |
|                                                                  |      | Landsmaal <u>see</u> Norwegian                         |      |
|                                                                  |      | <b>U</b>                                               | 1000 |

|                                              |       |                                                      | APPENDIX B |
|----------------------------------------------|-------|------------------------------------------------------|------------|
| Language                                     | Code  | Language                                             | Code       |
| Languedoc <u>see</u> Provençal               |       | Mayan                                                | MYN        |
| Laotian                                      | L AO  | Mbundu                                               | UMB        |
| Lapp                                         | LAP   | Mende                                                | MEN        |
| Latin                                        | LAT   | Micmac                                               | MIC        |
| Latvian                                      | LAV   | Middle English <u>see</u><br>English, Middle         |            |
| Lettish, <u>see</u> Latvian                  |       | Middle French see French, Mi                         | iddle      |
| Lithuanian                                   | LIT   | Middle High German <u>see</u><br>German, Middle High |            |
| Lolo                                         | LOL   | Middle Persian <u>see</u> Pahlavi                    |            |
| Lowland Scots <u>see</u><br>Germanic (Other) |       | Middle Scots <u>see</u><br>Germanic (Other)          |            |
| Luba                                         | LUB   | Milanese <u>see</u> Italian<br>Germanic (Other)      |            |
| Luganda                                      | LUG . | Miscellaneous                                        | MIS        |
| Luiseno                                      | LUI   | Modern Hebrew see Hebrew                             |            |
| Macedonian                                   | MAC   | Mohawk                                               | MOH        |
| Madagascan <u>see</u> Malagasy               |       | Moldavian                                            | MOL        |
| Magyar <u>see</u> Hungarian                  |       | Mole <u>see</u> Mossi                                |            |
| Malagasy                                     | MLA   | Mongo <u>see</u> Lolo                                |            |
| Malay                                        | MAY   | Mongol                                               | MON        |
| Malayalam                                    | MAL   | Mongolian <u>see</u> Mongol                          |            |
| Malayo-Polynesian (Other)                    | MAP   | More <u>see</u> Mossi                                |            |
| Maltese                                      | MLT   | Mossi                                                | MOS        |
| Mandingo                                     | MAN   | Multilingual                                         | MUL        |
| Manobo                                       | MNO   | Muskogee                                             | MUS        |
| Manx <u>see</u> Celtic Group                 |       | Nahuatl                                              | NAH        |
| Maori                                        | MAO   | Nandi <u>see</u><br>Sub-Saharan African (Other       | `)         |
| Marathi                                      | MAR   | Navaho                                               | NAV        |
| Masai                                        | MAS   | Nepali                                               | NEP        |
| Mashona <u>see</u> Shona                     |       | Netherlandic <u>see</u> Dutch                        |            |
|                                              |       |                                                      |            |

#### APPENDIX B - 6

| Language                                              | Code | Language                                         | Code  |
|-------------------------------------------------------|------|--------------------------------------------------|-------|
| Newari                                                | NEW  | Ossetic                                          | 088   |
| Nez Perce <u>see</u> North American<br>Indian (Other) |      | Ostyak <u>see</u> Selkup                         |       |
| Nguna <u>see</u><br>Malayo-Polynesian (Other)         |      | Oto <u>see</u> Otomi                             |       |
| Niger-Congo (Other)                                   | NIC  | Otomi                                            | 010   |
| North American Indian (Other)                         | NAI  | Ottoman Turkish (Arabic Script                   | ATO(. |
| Northern Sotho                                        | NSO  | Pahari                                           | PAH   |
| Norwegian                                             | NOR  | Pahlavi                                          | PAL   |
| Nubian                                                | NUB  | Pali                                             | PLI   |
| Nyamwezi                                              | NYM  | Panjabi                                          | PAN   |
| Nyanga <u>see</u> Nyanja                              |      | Panjabi (Western) <u>see</u> Lahnda              |       |
| Nyanja                                                | NYA  | Papuan-Australian (Other)                        | PAA   |
| Nyoro Group                                           | NYO  | Pasato <u>see</u> Pushto                         |       |
| Occitan <u>see</u> Provençal                          |      | Pehlevi <u>see</u> Pahlavi                       |       |
| Ojibwa                                                | OJI  | Pennsylvania German <u>see</u> German            |       |
| Old Bulgarian <u>see</u> Church Slavi                 | С    | Persian, Middle <u>see</u> Pahlavi               |       |
| Old Church Slavonic <u>see</u> Church<br>Slavic       | ı    | Persian, Modern                                  | PER   |
| Old English <u>see</u> Anglo-Saxon                    |      | Persian, Old (ca. 600 B.C 400 B.C.)              | PEO   |
| Old French <u>see</u> French, Old                     |      | Pidgin English <u>see</u> Creoles and<br>Pidgins |       |
| Old High German <u>see</u><br>German, Old High        |      | Pilipino <u>see</u> Tagalog                      |       |
| Old Javanese <u>see</u> Malayo-<br>Polynesian (Other) |      | Polish                                           | POL   |
| Old Persian <u>see</u> Persian, Old                   |      | Polyglot <u>see</u> Multilingual                 |       |
| Old Russian <u>see</u> Slavic (Other)                 |      | Portuguese                                       | POR   |
| Old Swedish <u>see</u><br>Germanic-(Other)            |      | Prakrit                                          | PRA   |
| Oriya                                                 | ORI  | Provençal                                        | PRO   |
| Osage                                                 | OSA  | Punjabi <u>see</u> Panjabi                       |       |
| Osmanli <u>see</u> Ottoman Turkish                    |      | Pusato                                           | PUS   |
|                                                       |      | Quechu a                                         | QUE   |

| APPENDIX B - | 7 |
|--------------|---|
|--------------|---|

| Language                                        | Code | Language                                          | Code  |  |  |  |
|-------------------------------------------------|------|---------------------------------------------------|-------|--|--|--|
| Rajasthani                                      | RAJ  | SeSotho Group <u>see</u> Southern Soth            | 10    |  |  |  |
| Rhaeto-Romance <u>see</u> Romansh               |      | Sesuto <u>see</u> Southern Sotho                  |       |  |  |  |
| Riksmaal <u>see</u> Norwegian                   |      | Shan                                              | SHN   |  |  |  |
| Romance (Other)                                 | ROA  | Shona                                             | SH0   |  |  |  |
| Romanian                                        | RUM  | Siamese <u>see</u> Thai                           |       |  |  |  |
| Romansh                                         | ROH  | Sidamo                                            | SID   |  |  |  |
| Romany                                          | ROM  | Sindhi                                            | SND   |  |  |  |
| Rumanian <u>see</u> Romanian                    |      | Singhalese                                        | SNH   |  |  |  |
| Rumansh <u>see</u> Romansh                      |      | Sino-Tibetan (Other)                              | SIT   |  |  |  |
| Rundi                                           | RUN  | Slavic (Other)                                    | SLA   |  |  |  |
| Russian                                         | RUS  | Slovak (Other)                                    | SLO   |  |  |  |
| Russian, Old <u>see</u> Slavic (Other           | r)   | Slovene                                           | SLV   |  |  |  |
| Saka <u>see</u> Khotanese                       |      | Sogdian .                                         | SOG   |  |  |  |
| Samaritan                                       | SAM  | Somali                                            | SOM   |  |  |  |
| Samoyed <u>see</u> Selkup                       |      | Songhai i                                         | SON   |  |  |  |
| Sandawe                                         | SAD  | Sorbian languages <u>see</u> Wendic               |       |  |  |  |
| Sango                                           | SAG  | Sorbic <u>see</u> Wendic                          |       |  |  |  |
| Sanskrit                                        | SAN  | Sotho, Northern <u>see</u><br>Northern Sotho      |       |  |  |  |
| Scots Gaelic <u>see</u> Gaelic (Othe            | r)   | Sotho, Southern <u>see</u><br>Southern Sotho      |       |  |  |  |
| SeChuana <u>see</u> Tswana                      |      | South American Indian (Other)                     | SAI   |  |  |  |
| Selkup                                          | SEL  | Southern Sotho                                    | \$\$0 |  |  |  |
| Semitic (Other)                                 | SEM  | Spanish                                           | SPA   |  |  |  |
| Sephardic <u>see</u> Ladino                     |      | Sub-Saharan African (Other)                       | SSA   |  |  |  |
| Serbian <u>see</u> Serbo-Croatian<br>(Cyrillic) |      | Sudanic Group <u>see</u><br>Niger-Congo (Other)   |       |  |  |  |
| Serbo-Croatian (Cyrillic)                       | SCC  | Sukuma                                            | SUK   |  |  |  |
| Serbo-Croatian (Roman)                          | SCR  | Sumerian                                          | SUX   |  |  |  |
| Serer                                           | SRR  | Sundanese <u>see</u><br>Malayo-Polynesian (Other) |       |  |  |  |

| APPENDIX B - 8<br>Language                     | Code | Language                  | Code        |
|------------------------------------------------|------|---------------------------|-------------|
| Súr-Silvan <u>see</u> Romansh                  |      | Twi                       | TWI         |
| Susian <u>see</u> Elamite                      |      | Ugaritic                  | UGA         |
| Susu                                           | SUS  | Uigur                     | UIG         |
| Swahili                                        | SWA  | Ukrainian                 | UKR         |
| Swedish                                        | SWE  | Umbundu <u>see</u> Mbundu |             |
| Swedish, Old <u>see</u><br>Germanic (Other)    |      | Undetermined              | UND         |
| Syriac                                         | SYR  | Urdu                      | URD         |
| Tadzhik <u>see</u> Tajik                       |      | Uzbek                     | UZB         |
| Tagalog                                        | TAG  | Vietnamese                | VIE         |
| Tai <u>see</u> Thai                            |      | Vote <u>see</u> Votish    |             |
| Tajik                                          | TAJ  | Votian <u>see</u> Votish  |             |
| Tamil                                          | TAM  | Votic <u>see</u> Votish   |             |
| 'Tatar                                         | TAR  | Votish                    | VOT         |
| Tchetchen <u>see</u> Chechen                   |      | Walamo                    | WAL         |
| Telugu                                         | TEL  | Washo                     | WAS         |
| Temne                                          | TEM  | Welsh                     | WEL         |
| Tereno                                         | TER  | Wendic                    | WEN         |
| Thai                                           | THA  | Wendish <u>see</u> Wendic |             |
| Tibetan                                        | TIB  | Wolof                     | WOL         |
| Tigre                                          | TIG  | Xhosa                     | <b>X</b> H0 |
| Tigrinya                                       | TIR  | Xosa <u>see</u> Xhosa     |             |
| Tongan <u>see</u><br>Malayo-Polynesian (Other) |      | Yao                       | YAO         |
| Tsimshian                                      | TSI  | Yiddish                   | YID         |
| Tswana                                         | TSW  | Yoruba                    | YOR         |
| Turkish                                        | TUR  | Zapotec                   | ZAP         |
| Turkmen                                        | TUK  | Zenaga                    | ZEN         |
| Turko-Tataric (Other)                          | TUT  | Zulu                      | ZUL.        |
|                                                |      | Zuni                      | ZUN         |

# NON-ROMAN CHARACTER TRANSLITERATION

Use the following convertions to translate the diacritics for which there is no standard keyboard representation.

| Character | Transliteration |
|-----------|-----------------|
| à         | aa              |
| ä         | ae              |
| Ö         | oe              |
| <b>⊅</b>  | oe              |
| ü         | ue              |
| y         | ij              |

DO NOT use terminal keys which produce characters complete with diacritics, e.g.: keys for é è ä ü ç, etc. The coding of these characters is not standardized, and may produce different characters on another terminal.

The diacritics ^ ' ` ~ may be reproduced using MINISIS diacritical coding, e.g. "e|^" to represent "ê". This method produces correct outputs for these five diacritics on most terminals.

| 1                            | DF                                                              | RIS      | 1     | NORK      | SHE                                                               | ET                      |                           |              |                    | 151      | 7                        |                             |                |
|------------------------------|-----------------------------------------------------------------|----------|-------|-----------|-------------------------------------------------------------------|-------------------------|---------------------------|--------------|--------------------|----------|--------------------------|-----------------------------|----------------|
| PARTICIPATING<br>AGENCY      | P010                                                            |          |       | · · ·     |                                                                   | GENCY FILE<br>DENTIFIER | P020                      |              |                    | ALTE     | RNATE<br>HUNGE<br>ELORDO | OEOT                        |                |
| DONOR                        | P110                                                            |          |       |           |                                                                   | •                       |                           |              |                    |          |                          |                             |                |
| TITLE -<br>ENGLISH           | P120                                                            |          |       |           |                                                                   |                         |                           |              |                    |          |                          |                             |                |
| TITLE -<br>CTHER<br>LANGUAGE | P130                                                            |          |       |           |                                                                   |                         |                           |              |                    |          |                          |                             |                |
| FUNDING BY DONCR AGENCY      | Amou                                                            | NT       | P14 ( | CODE PI42 | FISCAL                                                            | P143                    |                           | NOTE         | ES 144             |          |                          |                             |                |
| CONTACT IN<br>DONGE AGENCY   | P150                                                            |          |       |           |                                                                   |                         |                           |              |                    |          |                          |                             |                |
| ATE FUNDS                    | F160                                                            |          |       | -         |                                                                   | DATE                    | N 1                       | 170          |                    |          |                          |                             |                |
| CO FUNDING<br>AGENCY         | AC RO                                                           | N / WANG | NAME  | PIBI      |                                                                   |                         |                           |              | FILE<br>IDENTIFIER | PISZ     | FUND                     | NG<br>—                     | P185           |
|                              | .ભદભેદ                                                          |          | _     | -         |                                                                   |                         |                           | CITY         | -1                 |          |                          |                             |                |
|                              | P3,<br>ALDRESS<br>P3,4                                          |          |       |           |                                                                   |                         | <del></del>               | PSIZ         |                    |          |                          | CODE<br>P313                | <u> </u>       |
|                              | PARENT<br>INSTRUMENT<br>P315<br>FUNDING<br>DETAIL<br>P317       | i        |       |           |                                                                   |                         | FUNDING<br>LOCAL<br>P3.8  | 1            |                    |          | RI                       | NK WITH<br>SEARCHE<br>P316  | ic             |
| RECIPIENT INSTITUTION        | name<br>P311<br>Adaesi                                          |          |       |           |                                                                   |                         | P3.8                      | C.TY<br>P312 |                    |          | - (                      | CHINTEY<br>CODE<br>P3.3     |                |
|                              | PARENT<br>PARENT                                                |          |       |           |                                                                   |                         |                           |              |                    |          | RE                       | NK WITH<br>SEARCHEL<br>P316 | ,              |
|                              | FUNDAY<br>DONNE<br>P317                                         |          | _     |           |                                                                   |                         | FUNDING<br>LOCAL<br>P318  |              |                    |          |                          |                             |                |
| ,                            | ADPRESS                                                         |          |       |           |                                                                   |                         |                           | PSIZ         |                    |          | F                        | CUNTRY<br>CODE<br>313       |                |
|                              | PAKENT<br>INSTITUTE<br>POLS<br>FUNDING<br>DONGS<br>POLO<br>POLO |          |       |           |                                                                   |                         | FUNDING<br>LOCAL<br>P 3.6 | 1            |                    |          | RE                       | ik with<br>Searcher<br>'Sib |                |
|                              | NAI                                                             | ME       | P321  |           | alii — ilaan ya waxaa waxaa ka ka ka ka ka ka ka ka ka ka ka ka k | TITLE                   |                           | P322         | -                  | FUNCTION | y P32                    | 3                           | LINK WITH P324 |
| Researcher<br>② ★            |                                                                 |          |       |           |                                                                   |                         |                           |              | //                 |          |                          |                             |                |
|                              | 0.00                                                            |          | . 10  | 75-7-     | _                                                                 |                         |                           |              | 1 0 1 2 1          | D 3      | 2.2                      |                             | ICLUNTRY       |
| CPERATING INSTITUTION  O  ** | nek(                                                            |          | NAME  | P33,      |                                                                   |                         |                           |              | CITY               |          | 32                       |                             | CODE P355      |

| AVAILABILITY OF DOCUMENTS                        | P340  |     |
|--------------------------------------------------|-------|-----|
| GEOGRAPHKAL<br>ARBA UNDER<br>STUDY               | P4IU  | · · |
| MACROTHESAURUS<br>SUBJECT<br>DESK RIPTORS        | P420  |     |
|                                                  |       |     |
|                                                  |       |     |
|                                                  | Ť -   |     |
| non-thesaurus<br>Subject<br>Desl <i>ripto</i> rs | P450  |     |
|                                                  |       |     |
| ABSTRACT -<br>ENGLISH                            | P44u  |     |
|                                                  |       |     |
|                                                  |       |     |
|                                                  |       |     |
|                                                  |       |     |
| ABSTRACT -                                       | 1     |     |
| OTHER<br>LANGUAGE                                | P450  |     |
|                                                  |       |     |
|                                                  |       |     |
|                                                  |       | ·   |
|                                                  |       |     |
| Notes                                            | P 510 |     |
|                                                  |       |     |
|                                                  |       |     |

ξ.

# ISO COUNTRY AND CURRENCY CODES

| COUNTRY                        | CNTRY<br>CODE | CURR<br>CODE   | CURRENCY<br>NAME                      |
|--------------------------------|---------------|----------------|---------------------------------------|
| Afghanistan                    | AF            | AFA            | Afghani                               |
| Albania                        | AL            | ALL            | Lek                                   |
| Algeria                        | DZ            | DZD            | Algerian Dinar                        |
| American Samoa                 | AS            | USD            | US Dollar                             |
| Andorra                        | AD            | ESP            | Spanish Peseta                        |
|                                |               | FRF            | French Franc                          |
| Angola                         | AO            | AOK            | Kwanza                                |
| Antarctica                     | AQ            | NOK            | Norwegian Krone                       |
| Antigua                        | AG            | XCD            | East Carribean Dollar                 |
| Argentina                      | AR            | ARP            | Argentine Peso                        |
| Australia                      | AU            | AUD            | Australian Dollar                     |
| Austria                        | ΑT            | ATS            | Schilling                             |
|                                |               |                |                                       |
| Bahamas                        | BS            | BSD            | Bahamian Dollar                       |
| Bahrain                        | BH            | BHD            | Bahraini Dinar                        |
| Bangladesh                     | BD            | BDT            | Taka                                  |
| Barbados                       | BB            | BBD            | Barbados Dollar                       |
| Belgium                        | BE            | BEF            | Belgian Franc                         |
|                                |               | BEC            | (Convertible Franc)                   |
|                                |               | BEL            | · · · · · · · · · · · · · · · · · · · |
| Belize                         | BZ            | BZD            | · · · · · · · · · · · · · · · · · · · |
| Benin                          | BJ            | XOF            | CFA Franc BCEAO                       |
| Bermuda                        | BM            | BMD            | Bermudan Dollar                       |
| Bhutan                         | BT            | INR            | Indian Rupee                          |
| Bolivia                        | во            | BOP            | Bolivian Peso                         |
| Botswana                       | BW            | BWP            | Pula                                  |
| Bouvet Island                  | BV            | NOK            | Norwegian Krone                       |
| Brazil                         | BR            | BRC            | Cruzeiro                              |
| British Indian Ocean Territory | 10            | MUR            | Mauritius Rupee                       |
| _                              |               | SCR            | Seychelles Rupee                      |
| British Virgin Islands         | VG            | USD            | US Dollar                             |
| Brunei                         | BN            | BND            | Brunei Dollar                         |
| Bulgaria                       | BG            | $\mathtt{BGL}$ | Lev                                   |
| Burma                          | BU            | BUK            | Kyat                                  |
| Burundi                        | BI            | BIF            | Burundi Franc                         |
| Byelorussian SSR               | BY            | SUR            | Rouble                                |
|                                |               |                |                                       |
| Cameroon, United Republic of   | CM            | XAF            | CFA Franc BEAC                        |
| Canada                         | CA            | CAD            | Canadian Dollar                       |
| Canton and Enderbury Islands   | CT            | GBP            | Pound Sterling                        |
|                                | <b>~</b>      | USA            | US Dollar                             |
| Cape Verde                     | CV            | CVE            | Cape Verde Escudo                     |
| Cayman Islands                 | KY            | KYD            | Cayman Islands Dollar                 |
| Central African Republic       | CF            | XAF            | CFA Franc BEAC                        |
| Chad                           | TD            | XAF            | CFA Franc BEAC                        |
| Chile                          | CL            | CLP            | Chilean Peso                          |
| China                          | CN            | CNY            | Yuan Renminbi                         |

| Christmas Island Cocos (Keeling) Islands CC AUD Australian Dollar Cocos (Keeling) Islands CC AUD Australian Dollar Colombia CO COP Comoros CMM KMF Comoros Franc Congo CG XAF COME COMPOS Franc CONGOS CG XAF COME COMPOS Franc COST COMPOS Franc COST COMPOS Franc COST COMPOS Franc COST COMPOS Franc COST CATE COMPOS CG XAF COMPOS Franc COST CATE COMPOS CATE COMPOS CATE COST RICA COST RICA COST RICA COST RICA COST RICA COST RICA COST RICA COST RICA COST RICA COST RICA COST RICA COST RICA COST RICA COMPOS Franc COST CATE COMPOS Franc COST RICA COMPOS Franc COST CATE COMPOS Franc COST CATE COMPOS Franc COST CATE COST RICA COST RICA COST | COUNTRY                               | CNTRY<br>CODE | CURR<br>CODE | CURRENCY<br>NAME       |
|----------------------------------------------------------------------------------------------------|---------------------------------------|---------------|--------------|------------------------|
| Cocos (Keeling) Islands Colombia Colombia Colombia Comoros KM KMF Comoros Franc Congo Cos XAF CFA Franc BEAC Cook Islands Cot XNF CFA Franc BEAC Cook Islands Cot XNF CFA Franc BEAC Cook Islands Cot XNF CFA Franc BEAC Costa Rica CR CRC Costa Rican Colon Cuba CU CUP Cuban Peso Cyprus Cycehoslovakia CS CSK Koruna  Denmark DEN DK DKK Danisk Krone Djibouti DJ DJF Djibouti Franc Dominica DM XCD East Caribbean Dollar Dominican Republic DO DDP Dominican Peso Dominican Peso D | Christmas Island                      | СХ            | AUD          | Australian Dollar      |
| Colombia Comoros Comoros KM KMF Comoros Franc Congo Cos XAF CFA Franc BEAC Cox XAF CFA Franc BEAC Cox XAF CFA Franc Cox XAF CFA Franc Cox XAF CFA  |                                       |               |              |                        |
| Comoros Congo Cog XAF CFA Franc BEAC Cook Islands Cot XAF Costa Rica Cock Islands CU CUP Cuban Peso Cyprus Cyprus Cycehoslovakia CS CS CSK Costa Rica Cy Cyprus Cycehoslovakia CS CSK CSK Costa Rican Cotan Cyprus Cycehoslovakia CS CSK CSK Costa Rican Cotan Cyprus Cycyprus Cycyprus Cycyprus Cycyprus Cycyprus Cyprus Costa Rican Colon Cyprus Costa Rican Colon Cyprus Costa Rican Colon Cyprus Costa Rican Colon Cyprus Cyprus Costa Rican Colon Cyprus Costa Rican Colon Cyprus Costa Rican Colon Cyprus Costa Rican Colon Costa Rican Colon Copprus Copprus Countican Franc East Caribbean Dollar Counted Counted C |                                       |               |              | •                      |
| Congo Cost Islands CK NZD Costa Rica CR CRC Costa Rica CR CRC Cyprus Cychoslovakia CS CSK CSK Coruna  Denmark Dibouti Dominica Dominica Do |                                       |               |              |                        |
| Cook Islands Costa Rica Costa Rica Costa Rica Couba CU CUP Cuban Peso Cyprus Cyprus Cycechoslovakia CS CSK CSK Costa Rican Colon CUCUP Cuban Peso Cyprus Cycechoslovakia CS CSK Costa Rican Colon CUCUP Cuban Peso Cyprus Pound Czechoslovakia CS CSK Costa Rican Colon Cup Cup Cupan Peso Cyprus Pound Csck Costa Rican Colon Cup Cup Cuban Peso Cyprus Cyprus Pound Csck Costa Rican Colon Cup Cuban Peso Cyprus Costa Rican Colon Cup Cupan Peso Cyprus Costa Rican Colon Cyprus Costa Rican Colon Cup Cupan Peso Cyprus Dibouti DJ DJF Djibouti Franc Dominican Republic Do DOP Dominican Peso Dominican Peso Dominican Peso Norwegian Krone Peso Cyprus Costa Rican Colon Cyprus Pound Csck Costa Rican Colon Cyprus Pound Csck Costa Rican Colon Cyprus Pound Cyprus Pound Csck Costa Rican Colon Cyprus Pound Csck Costa Rican Colon Cyprus Pound Csck Costa Rican Colon Cyprus Pound Csck Costa Rican Colon Cyprus Pound Csck Costa Rican Colon Cyprus Pound Csck Costa Rican Colon Cyprus Pound Csck Koruna  DD DM KCD East Caribbean Dollar Fimor Escudo East Caribbean Dollar Cyprus Pound Costa Rican Colon Costa Rican Colon Costa Rican Colon Costa Rican Colon Costa Rican Colon Colon Cyprus Pound Costa Rican Colon Costa Rican Colon Costa Rican Colon Colon Costa Rican Colon Costa Rican Peso Costa Rican Costa Rican Costa Rican Colon Costa Rican Costa Rican Costa Rican  |                                       |               | _            |                        |
| Costa Rica Cuba Cuba Cuba Cuba Cuba Cuba Cuba Cub                                                                                                    |                                       |               |              |                        |
| Cuba Cyprus Cychoslovakia CY Cychy Cyprus Cychoslovakia CS CSK CSK CSK CSK CSK CSK CSK CSK CSK                                                                                                    |                                       |               |              |                        |
| Cyprus Czechoslovakia CS CSK Koruna  Denmark Djibouti DJ DJF Djibouti Franc Dominica DM XCD East Caribbean Dollar Dominican Republic DO DOP Dominican Peso Dronning Maud Land NQ NOK Norwegian Krone  East Timor TP TP TPE Timor Escudo ECC ECS Sucre Egypt EG EGP Egyptian Pound El Salvador SV SVC El Salvador Colon Equatorial Guinea ET ETB Ethiopian Birr European Monetary Cooperation Fund (E.M.C.F.)  Faeroe Islands FK FK FKP Faukland Islands Pound Fiji FJ FJD Fjji Dollar Finland Fr FF FF French Franc French Guiana FF FF FF French Franc French Polynesia FF FF FF French Franc French Polynesia FF FF FF French Franc French Polynesia FF FF FF French Franc Gambia GM GMD Dalasi German Democratic Republic OD DDM Mark der DDR Germany, Federal Republic of GH GHC Cedi Gibraltar GI GIP Gibraltar Pound Greenada GL DKK Danish Krone GR GR GRD Drachma Greenada GL DKK Danish Krone FF FF French Franc French Guiana GF FF FF French Franc FF FF French Franc FF FF FF FF FF FF FF FF FF FF FF FF FF                                                                                                    |                                       |               |              |                        |
| Czechoslovakia  CS CSK Koruna  Denmark Djibouti DJ DJF Djibouti Franc Dominica DM KCD East Caribbean Dollar Dominican Republic DO DOP Dominican Peso Dronning Maud Land NQ NOK Norwegian Krone  East Timor East Timor East Caribbean East Timor East East Past Past Past Past Past Past Past P                                                                                                    |                                       |               |              |                        |
| Denmark Djibouti Djibouti DJ DJF Djibouti Franc Dominica Dominican Republic Dronning Maud Land  East Timor East Timor Ecuador Ecuador Ecuador Ecuador Ecuador El Salvador Equatorial Guinea Ethiopia Ethiopia European Monetary Cooperation Fund (E.M.C.F.)  Faeroe Islands Fo DKK FKP Finland France French Guiana French Guiana French Polynesia  Gabon Gambia Gambia German Democratic Republic Germany, Federal Republic of Gereada Gibraltar Gicrenada Gibraltar Gicrenada Girenada Girenad | Czechoslovakia                        |               |              | <b></b>                |
| Djibouti Dominica Dominica Dominica Republic Dominican Republic Dominican Republic Dominican Republic Dominican Republic Dominican Republic Dominican Republic Dominican Republic Dominican Republic Dominican Republic Dominican Republic East Timor East Timor Ecuador Ecuador Ecuador Ecuador Ecuador Ecuador Egypt EG EGP Egyptian Pound El Salvador Colon Equatorial Guinea ET ETB Ethiopian Birr European Monetary Cooperation Fund (E.M.C.F.)  Faeroe Islands FO DKK FKP FEP Faukland Islands (Malvinas) FK FKP Faukland Islands FI Finland Fij FJ FJD Fiji Dollar Finland France FR FFF French Franc France FR FFF French Franc French Guiana French Polynesia  GA XAF CFA Franc BEAC Gambia German Democratic Republic Germany, Federal Republic of DD DM Mark der DDR Deutsche Mark Ghana Gibraltar GI GIP Gibraltar FOUND Greenada GCH GRC Greenland GCH GRC GCH GCH GCH GCH GCH GCH GCH GCH GCH GC                                                                                                    | 0200.0020144                          |               |              |                        |
| Dominica DM XCD East Caribbean Dollar Dominican Republic DO DOP Dominican Peso Dronning Maud Land NQ NOK Norwegian Krone  East Timor TP TPE Timor Escudo Ecuador EC ECS Sucre Egypt EG EGP Egyptian Pound El Salvador SV SVC El Salvador Colon Equatorial Guinea ET ETB Ethiopian Birr European Monetary Cooperation Fund (E.M.C.F.)  Faeroe Islands FO DKK Danish Krone Falkland Islands (Malvinas) FK FKP Faukland Islands Pound Fiji FJ FJD Fiji Dollar Finland FI FIFM Markka France French Guiana FF FRF French Franc French Polynesia FF FRF French Franc French Polynesia FF FRF French Franc German Democratic Republic DD DDM Mark der DDR Dalasi German Democratic Republic of DE DEM Deutsche Mark Greece GR GRD Drachma GREENLAND GREENLAND GREENLAN | Denmark                               | DK            | DKK          | Danisk Krone           |
| Dominica DM XCD East Caribbean Dollar Dominican Republic DO DOP Dominican Peso Doroning Maud Land NQ NOK Norwegian Krone  East Timor TP TPE Timor Escudo Ecc ECS Sucre Egypt EG EGP Egyptian Pound El Salvador SV SVC El Salvador Colon Equatorial Guinea ET ETB Ethiopian Birr European Monetary Cooperation Fund (E.M.C.F.)  Faeroe Islands FO DKK Danish Krone Falkland Islands (Malvinas) FK FKP FAukland Islands Pound Fiji FJD Fiji Dollar Finland FI FIM Markka France FR FRF French Franc French Guiana GF FRF FRF French Franc French Polynesia GF FRF FRF French Franc French Polynesia GF FRF FRF French Franc German Democratic Republic DD DDM Mark der DDR Dalasi Germany, Federal Republic of DE DEM Deutsche Mark GRana GH GH GHC Cedi Gibraltar GI GIP Gibraltar GI GIP Gibraltar Pound Greece GR GRD Drachma Greenland GL DKK Danish Krone Greenland GL DKK Danish Krone Greenland GL DKK Danish Krone Greenland GD XCD East Caribbean Dollar Guadeloupe GP FRF French Franc GT GTQ Quetzal Guinea GU USD US Dollar Guinea-Bissau Peso                                                                                                    | Diibouti                              | DJ            | DJF          | Djibouti Franc         |
| Dronning Maud Land  NQ NOK Norwegian Krone  East Timor Ecuador Ecuador Egypt EG EGF EGF Egyptian Pound El Salvador Equatorial Guinea Ethiopia Ethiopia Ethio |                                       | DM            | XCD          | East Caribbean Dollar  |
| Dronning Maud Land  NQ NOK Norwegian Krone  East Timor Ecuador Ecuador Egypt EG ECP ESY Egypt EG ECP Egyptian Pound El Salvador Equatorial Guinea Ethiopia European Monetary Cooperation Fund (E.M.C.F.)  Faeroe Islands Fo DKK Danish Krone Falkland Islands (Malvinas) FK FKP Faukland Islands Pound Fiji Finland Fi FJ FJD Fiji Dollar Finland France FR FRF French Franc French Guiana French Polynesia  GGA XAF CFA Franc BEAC Gambia German Democratic Republic Germany, Federal Republic of Ghana Gibraltar Greece GR GRD Drachma Greenland Greenland Greenland GRO Cedi Greenland GRO DEK Danish Krone FR FRF French Franc FR FRF French Franc FR FRF French Franc FR FRF GRENCH GHC Cedi Gibraltar GRO DEM Deutsche Mark Cedi Gibraltar GRO Drachma GRO Drachma Greenland GRO Drachma GRO Drachma Greenland GRO Drachma GRO Drachma Greenland GRO DRO DEN Grenal GRO DRO DEN Grenal GRO DRO DEN Grenal GRO DRO DEN Grenal GRO DRO DRO DEN Grenal GRO DRO DRO DRO DEN Grenal GRO DRO DRO DRO DRO DRO DRO DRO DRO DRO D                                                                                                    |                                       | DO            | DOP          | Dominican Peso         |
| East Timor Ecuador Ecuador Egypt Egypt EG EGP Egyptian Pound El Salvador Equatorial Guinea Ethiopia Ethiopia European Monetary Cooperation Fund (E.M.C.F.)  Faeroe Islands Fo DKK Danish Krone Falkland Islands (Malvinas) Fij FJD Fjj Dollar Finland France French Guiana French Guiana French Polynesia  Gabon Gambia German Democratic Republic Germany, Federal Republic of Ghana Gibraltar Gibraltar Greece Greenland Greenada Greenada Greenada Greenada Greenada Greenada Greenada Greenada Guadeloupe Guatemala Guinea Guinea Guinea Guinea Guinea Guinea Guinea Guinea Guinea Guinea Guinea Guinea Guinea GW GWD Guinea-Bissau Peound Gwe Gwe Eccs Sucre EGS Sucre EGS Sucre EGY Sucre Edyptian Pound Edyptian Pound Feder Egyptian Pound Feder Egyptian Pound Feder Egyptian Pound Feder Egyptian Pound Ge FKF FTB Ethiopian Birr European Currency Unit (E.C.U.)  DKK Danish Krone Faukland Islands Pound FF FFF French Franc FFR FFF French Franc FFR FFF French Franc Cedi Guinea-Bissau Peso                                                                                                    |                                       | NQ            | NOK          | Norwegian Krone        |
| Ecuador Egypt EG EG EGP Egyptian Pound El Salvador Equatorial Guinea Ethiopia European Monetary Cooperation Fund (E.M.C.F.)  Faeroe Islands FO DKK Danish Krone Falkland Islands (Malvinas) Fij FJD Fiji Dollar Finland Finland French Guiana French Polynesia  Gabon Gambia German Democratic Republic Germany, Federal Republic of Ghana Gibraltar Greece Greenland Greece Greenland Greece Greenland Greece Greenland Grenad Grenad | •                                     |               |              |                        |
| Egypt El Salvador El Salvador Equatorial Guinea Ethiopia Ethiopia European Monetary Cooperation Fund (E.M.C.F.)  Faeroe Islands Fo DKK Danish Krone Falkland Islands (Malvinas) Fiji Finland Firench Guiana French Guiana French Polynesia  Gabon Gambia German Democratic Republic Germany, Federal Republic of Ghana Gibraltar Greece Greenland Greece Greenland Greece Greenland Greece Greenland Grenada Greece Greenland Grenada Greece Greenland Grenada Guinea Guinea Guinea Guinea Guinea Guinea Guinea Guinea Guinea Guinea Guinea Guinea Guinea Guinea GGG GGC Edwele Edyptian Pound DIN Auropean Calvarency Unit (E.C.U.)  DMK Danish Krone Franc French Franc French Franc French Franc French Franc French Franc CFA Franc BEAC CPA Franc BEAC CPA Franc BEAC Gibraltar GFH GHC Cedi Gibraltar Pound Dum Mark der DDR Dum Mark der DDR DEM Deutsche Mark Cedi Gibraltar Found Drachma Greace GR GRD Drachma GU USD US Dollar Guetzal Guinea—Bissau Peso                                                                                                    | East Timor                            | TP            | TPE          | Timor Escudo           |
| El Salvador Equatorial Guinea Ethiopia Ethiopia Ethiopia Ethiopia European Monetary Cooperation Fund (E.M.C.F.)  Faeroe Islands Fo DKK Danish Krone Falkland Islands (Malvinas) Fif FKP Faukland Islands Pound Fiji FJD Fiji Dollar Finland France French Guiana French Folynesia  Gabon Gambia German Democratic Republic Germany, Federal Republic of Gibraltar Greece Greenland Greece Greenland Greece Greenland Grenad Guinea Guinea Guinea Guinea Guinea Guinea Guinea Guinea Guinea GU USD GU SVC El Salvador Colon Edwele Ethiopia Birr Ethe Ethiopian Birr Ethe Ethiopian Birr Ethe Ethiopian Birr Ethe Ethiopian Birr Ethe Ethiopian Birr Ethe Ethiopian Birr Ethe Ethiopian Birr Ethiopia  Ethiopia Birr Ethe Ethiopian Birr Ethiopia Birr Ethe Ethiopian Birr Ethiopia Birr Ethiopian Birr Ethiopian Birr Ethorite Ethiopian Birr Ethorite Ethiopian Birr Ethorite Ethiopian Birr Ethorite Ethiopian Birr Ethorite Ethiopian Birr Ethorite Ethiopian Birr Ethorite Ethorite Ethiopian Birr Ethorite Ethorite Ethorite Bethorite Bethorite Bethorite Bethorite Bethorite Bethorite Bethorite Bethorite Bethorite Be | Ecuador                               | EC            | ECS          |                        |
| Equatorial Guinea Ethiopia Ethiopia European Monetary Cooperation Fund (E.M.C.F.)  Faeroe Islands Foliate Filiand Filiand France French Guiana French Polynesia  Gabon Gambia German Democratic Republic Germany, Federal Republic of Gibraltar Greece Greenland Greece Greenland Greece Greenland Grenada Grenada Gre | Egypt                                 | EG            | EGP          |                        |
| Ethiopia ET ETB Ethiopian Birr European Monetary Cooperation Fund (E.M.C.F.)  Faeroe Islands Falkland Islands (Malvinas) Fili FJ FJD Fiji Dollar Finland FI FIM Markka France French Guiana French Guiana French Polynesia  Gabon Gambia German Democratic Republic Germany, Federal Republic of Gibraltar Greece Greece Greece Greece Greenland Greenada Greenada Greenada Greenada Guadeloupe Guam Guatemala Guinea Guinea-Bissau  ETB Ethiopian Birr European Currency Unit (E.C.U.)  European Currency Unit (E.C.U.)  European Currency Unit (E.C.U.)  European Currency Unit (E.C.U.)  European Currency Unit (E.C.U.)  European Currency Unit (E.C.U.)  European Currency Unit (E.C.U.)  European Currency Unit (E.C.U.)  European Currency Unit (E.C.U.)  European Currency Unit (E.C.U.)  European Currency Unit (E.C.U.)  European Currency Unit (E.C.U.)  European Currency Unit (E.C.U.)  Faucurency Unit (E.C.U.)  European Currency Unit (E.C.U.)  European Currency Unit (E.C.U.)  European Currency Unit (E.C.U.)  Faucurency Unit (E.C.U.)  Faucurency Unit (E.C.U.)  Faucurency European Currency Unit (E.C.U.)  Faucurency Unit (E.C.U.)  European Currency Unit (E.C.U.)  European Currency Unit (E.C.U.)  European Currency Unit (E.C.U.)  European Currency Unit (E.C.U.)  FAUcurency Faucurency Unit (E.C.U.)  Faucurency European Currency Unit (E.C.U.)  European Currency Unit (E.C.U.)  European Currency Unit (E.C.U.)  European Currency Unit (E.C.U.)  European Currency Unit (E.C.U.)  European Currency Unit (E.C.U.)  FAUcurency European Currency Unit (E.C.U.)  European Currency European Currency Unit (E.C.U.)  FAUcurency European Currency European Curopean Curopean Curopean Curopean Curopean Curopean Curopean Curopean Curopean Curopean Curopean Curopean Curopean Curopean Curop |                                       | sv            | SVC          | El Salvador Colon      |
| European Monetary Cooperation Fund (E.M.C.F.)  Faeroe Islands Falkland Islands (Malvinas) FK FKP Falkland Islands Pound Fiji FJ FJD Fiji Dollar Finland France French Guiana French Polynesia  Gabon Gabon Gabon Gambia German Democratic Republic Germany, Federal Republic of Gibraltar Gibraltar Greece Greenland Greenada Greenland Greenada Greenland Greenada Guadeloupe Guam Guatemala Guinea-Bissau  European Currency Unit (E.C.U.)  European Currency Unit (E.C.U.)  European Currency Unit (E.C.U.)  European Currency Unit (E.C.U.)  European Currency Unit (E.C.U.)  European Currency Unit (E.C.U.)  European Currency Unit (E.C.U.)  European Currency Unit (E.C.U.)  Faukland Islands Pound Islands Found Fili FIM Markka French Franc French Franc GF FRF French Franc GM GMD Dalasi GM GMD Dalasi GM GMD Dalasi GM GMD Dalasi GM GMC Cedi Gibraltar GGI GIP Gibraltar Pound Gibraltar Pound Greece GR GRD Drachma GU USD Drachma GU USD US Dollar Guatemala GM GM GMS Syli GW GWP Guinea-Bissau Peso                                                                                                    | Equatorial Guinea                     | GQ            | GQE          | — · · · · –            |
| Fund (E.M.C.F.)  Faeroe Islands Falkland Islands (Malvinas) FK FKP Faukland Islands Pound Fiji Finland Finland France French Guiana French Polynesia  Gabon Gabon  | Ethiopia                              | ET            | ETB          |                        |
| Faeroe Islands Falkland Islands (Malvinas) Fig. FK FKP Faukland Islands Pound Fiji FJ FJD Fiji Dollar Finland Finland FF FRF FRF French Franc French Guiana French Polynesia  GA XAF CFA Franc BEAC Gambia German Democratic Republic Germany, Federal Republic of Ghana Gibraltar Gibraltar Greece GR GRD Drachma Greece GR GRD Drachma Greenada GRD CCedi Guideloupe GRO CC CCC GUISD USD USD US Dollar Guinea Guinea GU GW GWP Guinea-Bissau Peso                                                                                                    | European Monetary Cooperation         |               | XEU          |                        |
| Falkland Islands (Malvinas) FK FKP Faukland Islands Pound Fiji FJ FJD Fiji Dollar Finland FI FIM Markka France FR FRF FRF French Franc French Guiana FF FRF FRF French Franc French Polynesia PF XPF CFP Franc  Gabon GA XAF CFA Franc BEAC Gambia GM GMD Dalasi German Democratic Republic DD DDM Mark der DDR Germany, Federal Republic of DE DEM Deutsche Mark Ghana GH GHC Cedi Gibraltar GI GIP Gibraltar Pound Greece GR GRD Drachma Greece GR GRD Drachma Greenada GL DKK Danish Krone Grenada GU KCD East Caribbean Dollar Guadeloupe GP FRF French Franc Guam GU USD US Dollar Guatemala Guinea GN GNS Syli Guinea-Bissau GW GWP Guinea-Bissau Peso                                                                                                    |                                       |               |              | Unit (E.C.U.)          |
| Falkland Islands (Malvinas) FK FKP Faukland Islands Pound Fiji FJ FJD Fiji Dollar Finland FI FIM Markka France FR FRF FRENCH Franc French Guiana GF FRF FRENCH Franc French Polynesia PF XPF CFP Franc  Gabon GA XAF CFA Franc BEAC Gambia GM GMD Dalasi German Democratic Republic DD DDM Mark der DDR Germany, Federal Republic of DE DEM Deutsche Mark Ghana GH GHC Cedi Gibraltar GI GIP Gibraltar Pound Greece GR GRD Drachma Greece GR GRD Drachma Greenada GL DKK Danish Krone Grenada GU KCD East Caribbean Dollar Guadeloupe GP FRF French Franc Guam GU USD US Dollar Guatemala Guinea GN GNS Syli Guinea-Bissau GW GWP Guinea-Bissau Peso                                                                                                    | Faeroe Islands                        | FO            | DKK          | Danish Krone           |
| Fiji Finland Finland Finland France French Guiana French Polynesia  Gabon Gabon Gambia German Democratic Republic Germany, Federal Republic of Gibraltar Gibraltar Greece Greenland Greece Greenland Greece Greenland Greeca Greenland Greeca Greenland Greenland Greeca Greenland Greeca Greenland Greenland Greeca Greenland Greeca Greenland Greenland Greenland Greenla |                                       |               |              | Faukland Islands Pound |
| Finland FI FIM Markka France French Guiana French Goff FRF French Franc French Polynesia  GA XAF CFA Franc French Franc  GA GM GMD Dalasi German Democratic Republic Germany, Federal Republic of DE DEM Deutsche Mark Ghana Gibraltar Greece GR GRD Drachma Greece GR GRD Drachma Greenland GR GRD Drachma Greendad GR GRD Drachma GR GRD Drachma Greendad GR GRD Drachma GR GRD Drachma GR GRD DRK Danish Krone GR GRD DRK Danish Krone GR GR GRD DRK DANISH DRK DRK DRK DRK DRK DRK DRK DRK DRK DRK                                                                                                    | · · · · · · · · · · · · · · · · · · · |               | FJD          | Fiji Dollar            |
| France French Guiana French Guiana French Polynesia  GF FRF FRF French Franc French Polynesia  GA XAF CFA Franc  GA GM GMD Dalasi German Democratic Republic Germany, Federal Republic of Ghana Gibraltar Gibraltar Greece GR GRD Drachma Greece GR GRD Drachma Greenland GR GR GRD Drachma Greenada GR GRD Drachma Greenada GR GRD Drachma Grenada GR GRD Drachma Grenada GR GRD Drachma Grenada GR GRD Drachma Grenada GR GRD Drachma Grenada GR GRD Drachma GR GRD Drachma GR GRD DRACH GRACH GRACH |                                       |               |              |                        |
| French Guiana French Polynesia  GF FRF French Franc  GA XAF CFA Franc  GA GM GMD Dalasi  German Democratic Republic  Germany, Federal Republic of DE DEM Deutsche Mark  Ghana Gibraltar  GI GIP Gibraltar Pound  Greece GR GRD Drachma  Greenland  Greenland  GR GRD Drachma  Greenada  GR GRD Drachma  Grenada  GR GRD Drachma  Grenada  GR GRD Drachma  Grenada  GR GRD Drachma  Grenada  GR GRD Drachma  Grenada  GR GRD Drachma  Grenada  GR GRD Drachma  Grenada  GR GRD Drachma  Grenada  GR GRD Drachma  GR GRD Drachma  GR GRD DRACH  GR GRD DRACH  GR GRD DRACH  GR GRD DRACH  GR GRD DRACH  GR GRD DRACH  GR GRD DRACH  GR GRD DRACH  GR GRD DRACH  GR GRD DRACH  GR GRD DRACH  GR GR GRD DRACH  GR GRD DRACH  GR GR GRD DRACH  GR GR GRD DRACH  GR GR GRD DRACH  GR GR GRD DRACH  GR GR GRD DRACH  GR GR GRD DRACH  GR GR GR GR GR GR GR GR GR GR GR GR GR G                                                                                                    |                                       | -             | FRF          | French Franc           |
| French Polynesia  PF XPF CFP Franc  Gabon  Gambia  German Democratic Republic  Germany, Federal Republic of  Ghana  Gibraltar  Greece  Greenland  Greece  Greenland  Grenada  Guadeloupe  Guam  Guadeloupe  Guam  Guatemala  Guinea  Guinea-Bissau  GA XAF CFA Franc BEAC  GA GAD  DADM Mark der DDR  Deutsche Mark  CFP FRANC  GABA  GM GMD  DATA  MARK  CFA Franc BEAC  GA GAD  DATA  MARK  GH GHC  CEdi  GIP Gibraltar Pound  GR GRD  Drachma  GR GRD  Drachma  GR GRD  Drachma  GR GRD  GR DATA  DATA  GR GRD  GR GRD  GR DATA  GR GRD  GR GRD  GR GR GRD  GR GR GRD  GR GR GRD  GR GR GRD  GR GR GR GR GR GR GR GR GR GR GR GR GR G                                                                                                    |                                       |               |              | French Franc           |
| Gabon Gambia GM GMD Dalasi German Democratic Republic Germany, Federal Republic of Ghana Gibraltar Greece Greenland Greenada Greenada Guadeloupe Guam Guatemala Guinea Guinea-Bissau GM GMD Dalasi GM GMD Deltsche Mark GM GMC Cedi GIP Gibraltar Pound GR GRD Drachma GR GRD Drachma GR GRD DRACHMA GR GRD DRACHMA GR GRD DRACHMA GR GRD DRACHMA GR GR GRD DRACHMA GR GR GRD DRACHMA GR GR GRD DRACHMA GR GR GRD DRACHMA GR GR GRD DRACHMA GR GR GR GR GR GR GR GR GR GR GR GR GR G                                                                                                    |                                       |               | XPF          | CFP Franc              |
| Gambia German Democratic Republic Germany, Federal Republic of Ghana Gibraltar Greece Greenland Greenland Greenda Guadeloupe Guam Guatemala Guinea Guinea Giman Giman Gi | •                                     |               |              |                        |
| German Democratic Republic DD DDM Mark der DDR Germany, Federal Republic of DE DEM Deutsche Mark Ghana GH GHC Cedi Gibraltar GI GIP Gibraltar Pound Greece GR GRD Drachma Greenland GL DKK Danish Krone Grenada GD XCD East Caribbean Dollar Guadeloupe GP FRF French Franc Guam GU USD US Dollar Guatemala GT GTQ Quetzal Guinea GN GNS Syli Guinea-Bissau GW GWP Guinea-Bissau Peso                                                                                                    | Gabon                                 |               |              |                        |
| Germany, Federal Republic of DE DEM Deutsche Mark Ghana GH GHC Cedi Gibraltar GI GIP Gibraltar Pound Greece GR GRD Drachma Greenland GL DKK Danish Krone Grenada GD XCD East Caribbean Dollar Guadeloupe GP FRF French Franc Guam GU USD US Dollar Guatemala GT GTQ Quetzal Guinea GN GNS Syli Guinea-Bissau GW GWP Guinea-Bissau Peso                                                                                                    | Gambia                                |               |              |                        |
| Ghana GH GHC Cedi Gibraltar GI GIP Gibraltar Pound Greece GR GRD Drachma Greenland GL DKK Danish Krone Grenada GD XCD East Caribbean Dollar Guadeloupe GP FRF French Franc Guam GU USD US Dollar Guatemala Guinea GN GNS Syli Guinea-Bissau GW GWP Guinea-Bissau Peso                                                                                                    |                                       |               |              |                        |
| Gibraltar Gibraltar Gibral | Germany, Federal Republic of          |               |              |                        |
| Greece GR GRD Drachma Greenland GL DKK Danish Krone Grenada GD XCD East Caribbean Dollar Guadeloupe GP FRF French Franc Guam GU USD US Dollar Guatemala GT GTQ Quetzal Guinea GN GNS Syli Guinea-Bissau GW GWP Guinea-Bissau Peso                                                                                                    |                                       |               |              |                        |
| Greenland GL DKK Danish Krone Grenada GD XCD East Caribbean Dollar Guadeloupe GP FRF French Franc Guam GU USD US Dollar Guatemala Guinea GN GNS Syli Guinea-Bissau GW GWP Guinea-Bissau Peso                                                                                                    | Gibraltar                             |               |              | <del>-</del>           |
| Grenada GD XCD East Caribbean Dollar Guadeloupe GP FRF French Franc Guam GU USD US Dollar Guatemala GT GTQ Quetzal Guinea GN GNS Syli Guinea-Bissau GW GWP Guinea-Bissau Peso                                                                                                    | Greece                                |               |              |                        |
| Guadeloupe Guam Gu USD US Dollar Guatemala Guinea Guinea-Bissau GW GWP Guinea-Bissau Peso                                                                                                    | Greenland                             |               |              | <b></b>                |
| Guam Gu USD US Dollar Guatemala Guinea Guinea-Bissau GW GWP Guinea-Bissau Peso                                                                                                    |                                       |               |              |                        |
| Guatemala GT GTQ Quetzal Guinea GN GNS Syli Guinea-Bissau GW GWP Guinea-Bissau Peso                                                                                                    | Guadeloupe                            |               |              |                        |
| Guinea GN GNS Syli<br>Guinea-Bissau GW GWP Guinea-Bissau Peso                                                                                                    | Guam                                  |               |              |                        |
| Guinea-Bissau GW GWP Guinea-Bissau Peso                                                                                                    | Guatemala                             |               |              | -                      |
| ddined Dibbdd                                                                                                    |                                       |               |              |                        |
| Guyana . GY GYD Guyana Dollar                                                                                                    | Guinea-Bissau                         |               |              |                        |
|                                                                                                    | Guyana -                              | GY            | GYD          | Guyana Dollar          |

| COUNTRY                             | CNTRY<br>CODE | CURR<br>CODE | CURRENCY<br>NAME              |
|-------------------------------------|---------------|--------------|-------------------------------|
| Haiti                               | нт            | HTG          | Gourde                        |
|                                     | 773.4         | USD          | US Dollar                     |
| Heard and McDonald Islands Honduras | HM<br>HN      | AUD<br>HNL   | Australian Dollar<br>Lempira  |
| Hong Kong                           | HK            | HKD          | Hong Kong Dollar              |
| Hungary                             | HU            | HUF          | Forint                        |
|                                     | 7.0           | T 0.11       | Tarley 1 Mana                 |
| Iceland<br>India                    | IS<br>IN      | ISK<br>INR   | Iceland Krona<br>Indian Rupee |
| Indonesia                           | ID            | IDR          | Rupiah                        |
| International Monetary Fund         | 10            | XDR          | Special Drawing               |
| (I.M.F.)                            |               | ADK          | Rights (S.D.R.)               |
| Iran                                | IR            | IRR          | Iranian Rial                  |
| Iraq                                | IQ            | IQD          | Iraqi Dinar                   |
| Ireland                             | ΙĒ            | IEP          | Irish Pound                   |
| Israel                              | IL            | ILS          | Shekel                        |
| Italy                               | ΙT            | ITL          | Lira                          |
| Ivory Coast                         | CI            | XOF          | CFA Franc BCEAO               |
| Jamaica                             | JM            | JMD          | Jamaican Dollar               |
| Japan                               | JP            | JPY          | Yen                           |
| Johnston Island                     | JT            | USD          | US Dollar                     |
| Jordan                              | JO            | JOD          | Jordanian Dinar               |
| Kampuchea, Democratic               | KH            | KHR          | Riel                          |
| Kenya                               | KE            | KES          | Kenyan Shilling               |
| Kiribati                            | KI            | AUD          | Australian Dollar             |
| Korea, Democratic People's          | KP            | KPW          | North Korean Won              |
| Republic of                         |               |              |                               |
| Korea, Republic of                  | KR            | KRW          | Won                           |
| Kuwait                              | KW            | KWD          | Kuwaiti Dinar                 |
| Lao People's Democratic Republi     | .c LA         | LAK          | Kip                           |
| Lebanon                             | LB            | LBP          | Lebanese Pound                |
| Lesotho                             | LS            | ZAR          | Rand                          |
|                                     |               | LSM          | Maloti                        |
| Liberia                             | LR            | LRD          | Liberian Dollar               |
| Libyan Arab Jamahiriya              | ГĀ            | LAD          | Libyan Dollar                 |
| Liechtenstein                       | LI            | CHF          | Swiss Franc_                  |
| Luxembourg                          | LU            | LUF          | Luxembourg Franc              |
| Macau                               | MO            | MOP          | Pataca                        |
| Madagascar                          | MG            | MGF          | Malagasy Franc                |
| Malawi                              | MW            | MWK          | Kwacha                        |
| Malaysia                            | MY            | MYR          | Malaysian Ringgit             |
| Maldives                            | MV            | MVR          | Maldive Rupee                 |
| Mali                                | ML            | MLF          | Mali Franc                    |
| Malta .                             | MT            | MTP          | Maltese Pound                 |
| Martinique                          | MQ            | FRF          | French Franc                  |
| Mauritania                          | MR            | MRO          | Ouguiya                       |

|                                  | CNTRY<br>CODE | CURR<br>CODE | CURRENCY<br>NAME      |
|----------------------------------|---------------|--------------|-----------------------|
| Mauritius                        | MU            | MUR          | Mauritius Rupee       |
| Mexico                           | MX            | MXP          | Mexican Peso          |
| Midway Islands                   | MI            | USD          | US Dollar             |
| Monaco                           | MC            | FRF          | French Franc          |
| Mongolia                         | MN            | MNT          | Tugrik                |
| Montserrat                       | MS            | XCD          | East Caribbean Dollar |
| Morocco                          | MA            | MAD          | Moroccan Dirham       |
| Mozambique                       | MZ            | MZM          | Metical               |
| Namibia                          | NA            | ZAR          | Rand                  |
| Nauru                            | NR            | AUD          | Australian Dollar     |
| Nepal                            | NP            | NPR          | Nepalese Rupee        |
| Netherlands                      | NL            | NLG          | Netherlands Guilder   |
| Netherlands Antilles             | AN            | ANG          | Netherlands           |
|                                  |               |              | Antillian Guilder     |
| Neutral Zone (between            | NT            | SAR          | Saudi Riyal           |
| Saudi Arabia and Iraq)           |               | KWD          | Kuwaiti Dinar         |
| ••                               |               | IQD          | Iraqi Dinar           |
| New Caledonia                    | NC            | XPF          | CFP Franc             |
| New Zealand                      | NZ            | NZD          | New Zealand Dollar    |
| Nicaragua                        | NI            | NIC          | Cordoba               |
| Niger                            | NE            | XOF          | CFA Franc BCEAO       |
| Nigeria                          | NG            | NGN          | Naira                 |
| Niue                             | NU            | NZD          | New Zealand Dollar    |
| Norfolk Island                   | NF            | AUD          | Australian Dollar     |
| Norway                           | NO            | NOK          | Norwegian Krone       |
| Oman                             | OM            | OMR          | Rial Omani            |
| Pacific Islands (Trust Territory |               | USD          | US Dollar             |
| Pakistan                         | PK            | PKR          | Rakistan Rupee        |
| Panama                           | PA            | PAB          | Balboa                |
|                                  |               | USD          | US Dollar             |
| Papua New Guinea                 | PG            | PGK          | Kina                  |
| Paraguay                         | PΥ            | PYG          | Guarani               |
| Peru                             | PE            | PES          | Sol                   |
| Philippines                      | PH            | PHP          | Philippine Peso       |
| Pitcairn Island                  | PN            | NZD          | New Zealand Dollar    |
| Poland                           | $\mathtt{PL}$ | PLZ          | Zloty                 |
| Portugal                         | PT            | PTE          | Portuguese Escudo     |
| Puerto Rico                      | PR            | USD          | US Dollar             |
| Qatar                            | QA            | QAR          | Qatari Rial           |
| Reunion                          | RE            | FRF          | French Franc          |
| Romania                          | RO            | ROL          | Leu                   |
| Rwanda                           | RW            | RWF          | Rwanda Franc          |

| COUNTRY                         | CNTRY<br>CODE | CURR<br>CODE | CURRENCY<br>NAME              |
|---------------------------------|---------------|--------------|-------------------------------|
|                                 |               |              |                               |
| St. Helena                      | SH            | SHP          | St. Helena Pound              |
| St. Kitts-Nevis-Anguilla        | KN            | XCD          | East Caribbean Dollar         |
| Saint Lucia                     | LC            | XCD          | East Caribbean Dollar         |
| St. Pierre and Miquelon         | PM            | FRF          | French Franc                  |
| Saint Vincent and the Grenadine | s VC          | XCD          | East Caribbean Dollar         |
| Samoa                           | WS            | WST          | Tala                          |
| San Marino                      | SM            | ITL          | Italian Lira                  |
| Sao Tome and Principe           | ST            | STD          | Dobra                         |
| Saudi Arabia                    | SA            | SAR          | •                             |
| Senegal                         | SN            | XOF          | CFA Franc BCEAO               |
| Seychelles                      | SC            | SCR          | Seychelles Rupee              |
| Sierra Leone                    | SL            | SLL          | Leone                         |
| Singapore                       | SG            | SGD          | Singapore Dollar              |
| Solomon Islands                 | SB            | SBD          | Solomon Islands Dollar        |
| Somalia                         | SO            | SOS          | Somali Shilling               |
| South Africa                    | ZA            | ZAR          | Rand                          |
| Spain                           | ES            | ESP<br>ESA   | Spanish Peseta ('A' Accounts) |
|                                 |               | ESB          | ('B' Accounts)                |
| Sri Lanka                       | LK            | LKR          | ·                             |
| Sudan                           | SD            | SDP          | Sudanese Pound                |
| Suriname                        | SR            | SRG          | Suriname Guilder              |
| Svalbard and Jan Mayen Islands  | SJ            | NOK          | Norwegian Krone               |
| Swaziland                       | SZ            | SZL          | Lilangeni                     |
| Sweden                          | SE            | SEK          | Swedish Krona                 |
| Switzerland                     | CH            | CHF          | Swiss Franc                   |
| Syrian Arab Republic            | SY            | SYP          | Syrian Pound                  |
| Taiwan, Province of China       | TW            | TWD          | New Taiwan Dollar             |
| Tanzania, United Republic of    | ΤZ            | TZS          | Tanzanian Shilling            |
| <u>T</u> hailand                | TH            | THB          | Baht                          |
| Togo                            | TG            | XOF          | CFA Franc BCEAO               |
| Tokelau                         | TK            | NZD          | New Zealand Dollar            |
| Tonga                           | TO            | TOP          | Pa'anga                       |
| Trinidad and Tobago             | TT            | TTD          | Trinidad and<br>Tobago Dollar |
| Tunisia                         | TN            | TND          | Tunisian Dinar                |
| Turkey                          | TR            | TRL          | Turkish Lira                  |
| Turks and Caicos Islands        | TC            | USD          | US Dollar                     |
| Tuvalu                          | TV            | AUD          | Australian Dollar             |
|                                 |               |              |                               |
| Uganda                          | UG            | UGS          | Uganda Shilling               |
| Ukrainian SSR                   | UA            | SUR          | Rouble                        |
| Union of Soviet Socialist       | SU            | <b></b>      | Double.                       |
| Republics                       |               | SUR          | Rouble                        |
| United Arab Emirates            | AE            | AED          | UAE Dirham                    |
| United Kingdom                  | GB            | GBP          | Pound Sterling                |
| United States                   | US            | USD          | US Dollar<br>(Same day)       |
|                                 |               | USS<br>USN   | (Same day)<br>(Next day)      |
|                                 |               | USIN         | (NEXC day)                    |

#### APPENDIX E - 6

#### ISO Country and Currency Codes

| COUNTRY                                         | CNTRY                | CURR                     | CURRENCY                                                  |
|-------------------------------------------------|----------------------|--------------------------|-----------------------------------------------------------|
|                                                 | CODE                 | CODE                     | NAME                                                      |
| United States Miscellaneous<br>Pacific Islands  | PU                   | USD                      | US Dollar                                                 |
| United States Virgin Islands                    | VI                   | USD                      | US Dollar                                                 |
| Upper Volta                                     | HV                   | XOF                      | CFA Franc BCEAO                                           |
| Uruguay                                         | UY                   | UYP                      | Uruguayan Peso                                            |
| USSR                                            | SU                   | SUR                      | Rouble                                                    |
| Vanuatu Vatican City State (Holy See) Venezuela | VU<br>VA<br>VE<br>VN | VUV<br>ITL<br>VEB<br>VND |                                                           |
| Viet Nam Wake Island                            | WK                   | USD                      | US Dollar                                                 |
| Wallis and Futuna Islands<br>Western Sahara     | WF<br>EH             | XPF<br>ESP<br>MRO<br>MAD | CFP Franc<br>Spanish Peseta<br>Ouguiya<br>Moroccan Dirham |
| Yemen                                           | YE                   | YER                      | Yemeni Rial                                               |
| Yemen, Democratic                               | YD                   | YDD                      | Yemeni Dinar                                              |
| Yugoslavia                                      | YU                   | YUD                      | New Yugoslavian Dinar                                     |
| Zaire                                           | ZR                   | ZRZ                      |                                                           |
| Zambia                                          | ZM                   | ZMK                      |                                                           |
| Zimbabwe                                        | ZW                   | ZWD                      |                                                           |

#### Source:

ISO 3166: Codes for the representation of names of countries ISO 4217: Codes for the representation of currencies and funds

#### **BIBLIOGRAPHY**

Dierickx, Harold and Hopkinson, Alan. Reference manual for machine-readable descriptions of research projects and institutions. Paris, Unesco, 1982. (PGI/81/WS/22)

International Development Research Centre. Acronyms Relating to International Development. 2d ed. Ottawa, IDRC, 1983 (in preparation)

International Federation of Library Associations and Institutions. International Office for UBC. Names of persons: national usages for entry in catalogues. 3d. ed. London, IFLA International Office for UBC, 1977.

International Federation of Library Associations and Institutions. International Office for UBC. Supplement to Names of persons: national usages for entry in catalogues. London, IFLA International Office for UBC, 1980.

International Organization for Standardization. Codes for the representation of currencies and funds. 2d ed. Geneva, ISO, 1981. (ISO 4217)

International Organization for Standardization. Codes for the representation of names of countries. Geneva, ISO, 1974. Amendments issued frequently. (ISO 3166)

International Organization for Standardization. Documentation - format for bibliographic information interchange on magnetic tape. Geneva, ISO, 1973. (ISO 2709)

International Organization for Standardization. Information transfer: handbook on international standards governing information transfer. Geneva, ISO, 1982. (ISO Standards Handbook 1)

International Organization for Standardization. International system for the transliteration of Arabic characters. Geneva, ISO, 1961.  $(ISO/R\ 233)$ 

International Organization for Standardization. International system for the transliteration of Slavic Cyrillic characters. 2d ed. Geneva, ISO, 1968. (ISO/R 9)

International Organization for Standardization. Symbols for languages, countries and authorities. Geneva, ISO, 1967. (ISO/R 639)

International Organization for Standardization. Writing of calendar dates in all-numeric form. Geneva, ISO, 1976. (ISO 2014)

Morin-Labatut, Gisèle and Sly, Maureen. Recommended Methods for Development-Information Systems, Volume 1: Manual for the Preparation of Records in Development-Information Systems. Ottawa, IDRC, 1982. (IDRC-TS40e)

Technical Meeting for an Inter-Agency Development Research Information System (IDRIS), Mont Ste. Marie, 24-26 May 1983. Report. Ottawa, International Development Research Centre, 1983. (IDRC-doc-361)

Thompson, Donald F. A Cooperative Inter-Agency Research Activity Information System: Feasibility Study. Ottawa, IDRC, 1983. (IDRC Doc. No. 343)

Viet, Jean. Macrothesaurus for information processing in the field of economic and social development. New English ed. Paris, OECD, 1978.